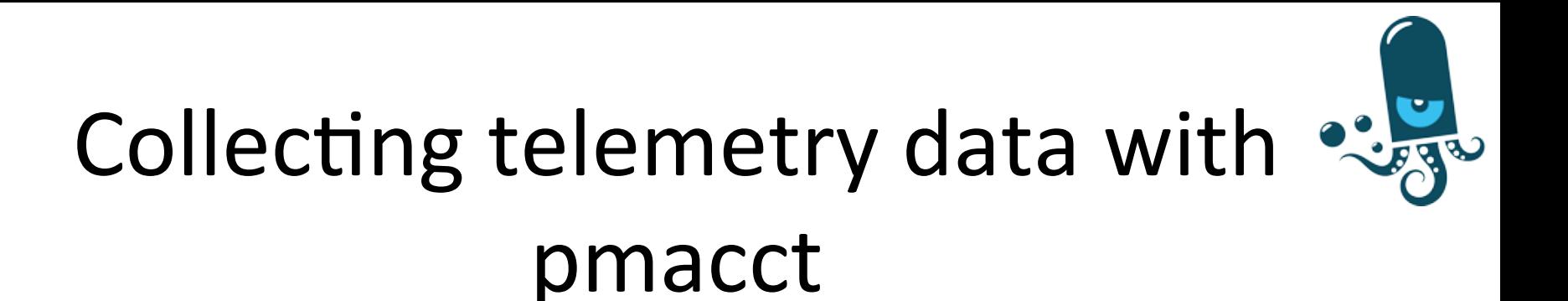

### Paolo Lucente

pmacct

AfPIF 2017, Abidjan  $-$  Aug 2017

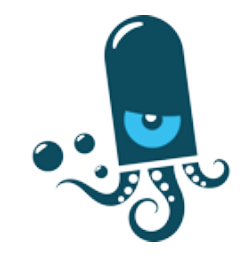

## Presentation history

- $\blacksquare$  1.1:
	- MENOG 13 meeting, Kuwait City, Sep 2013
- $\blacksquare$  1.2:
	- SEE 3 meeting, Sofia, Apr 2014
- $\blacksquare$  1.3:
	- AfPIF 2017 meeting, Abidjan, Aug 2017

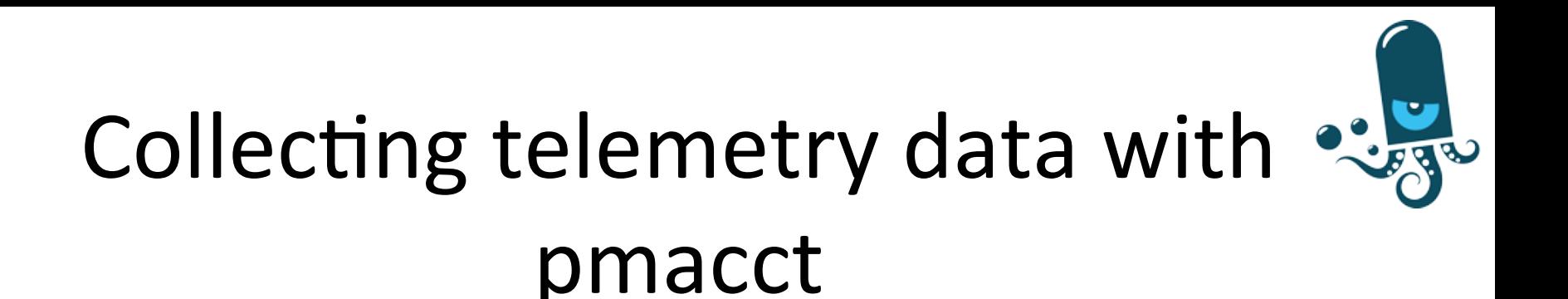

### Agenda

#### **Introduction**

- § pmacct architecture & benefits
- example, data aggregation: traffic matrices
- example, logging micro-flows or events
- tee: briefly on horizontal scalability

### whoami

Paolo Lucente GitHub: paololucente LinkedIn: plucente

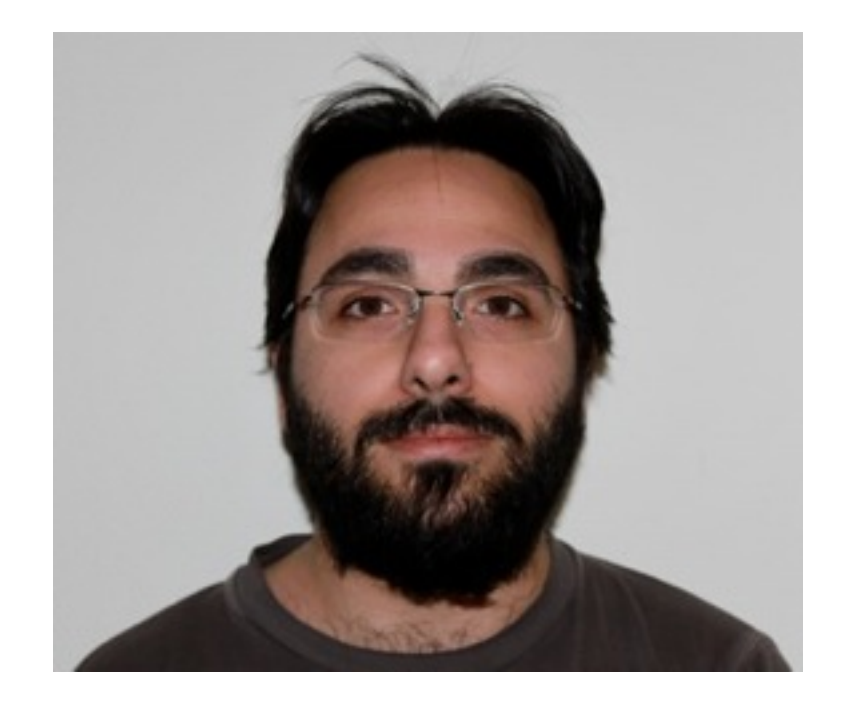

Digging data out of networks worldwide for fun and profit for more than 10 years

### pmacct is open-source, free, GPL'ed software

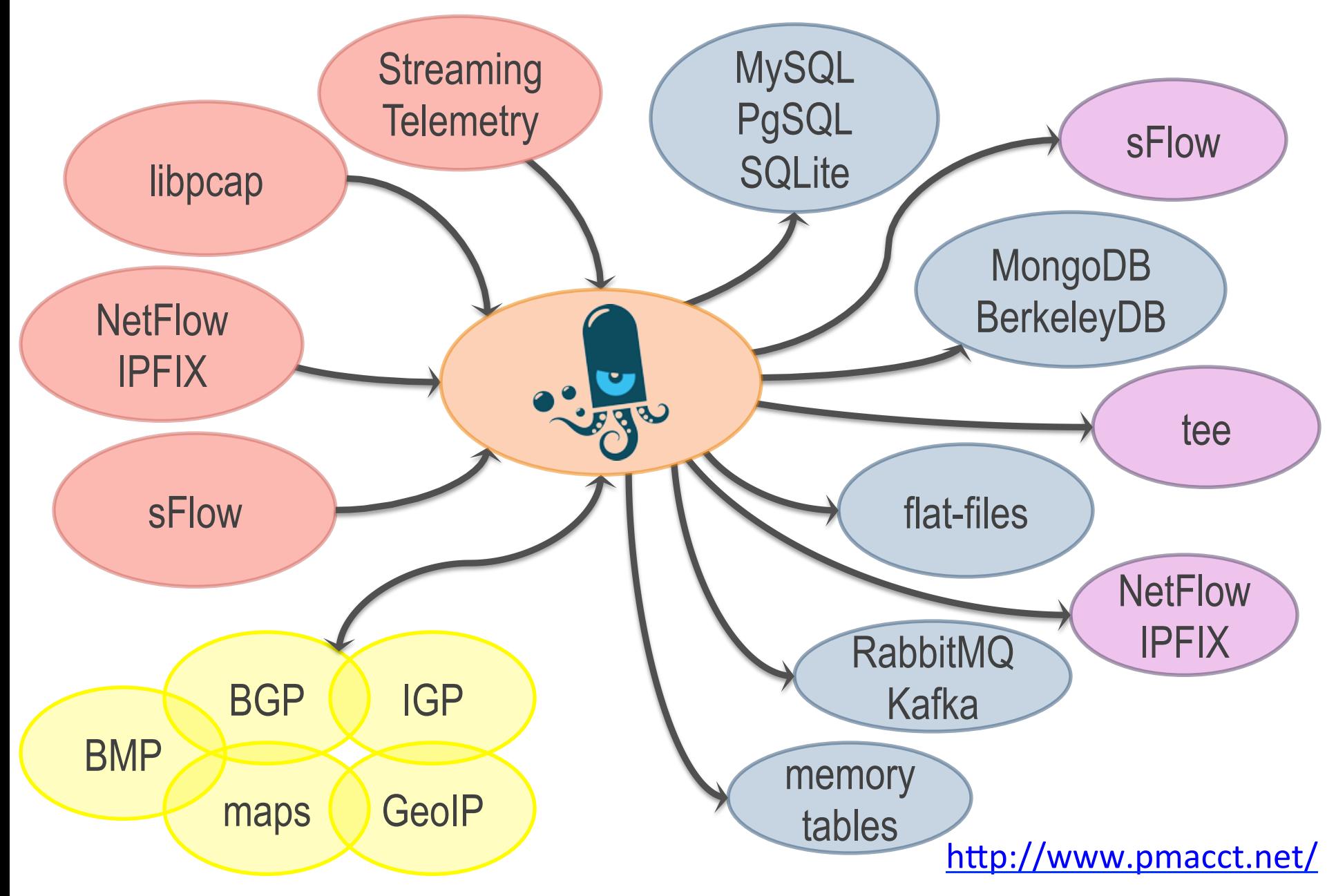

### pmacct: a few simple use-cases

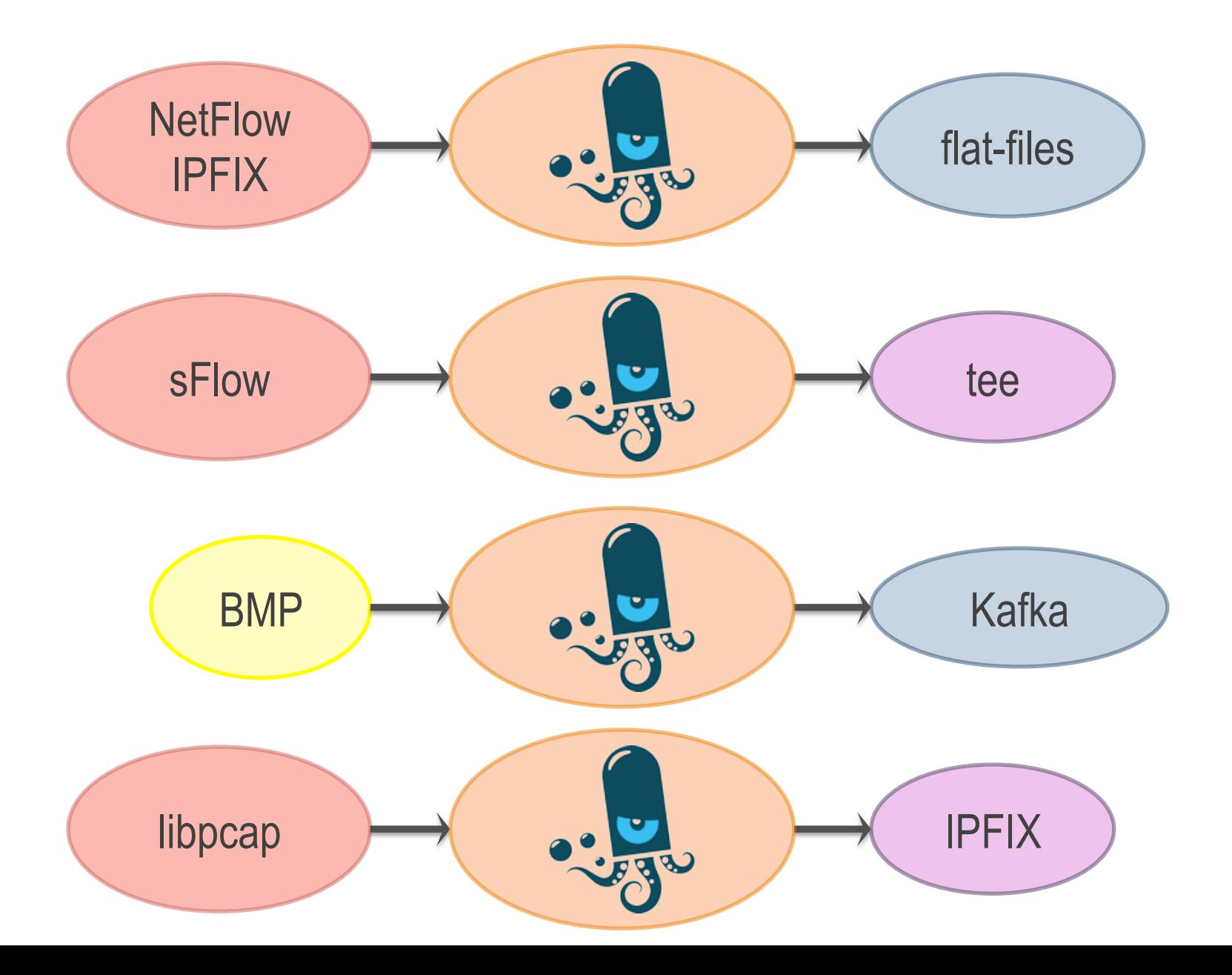

### pmacct: a slightly more complex use-case

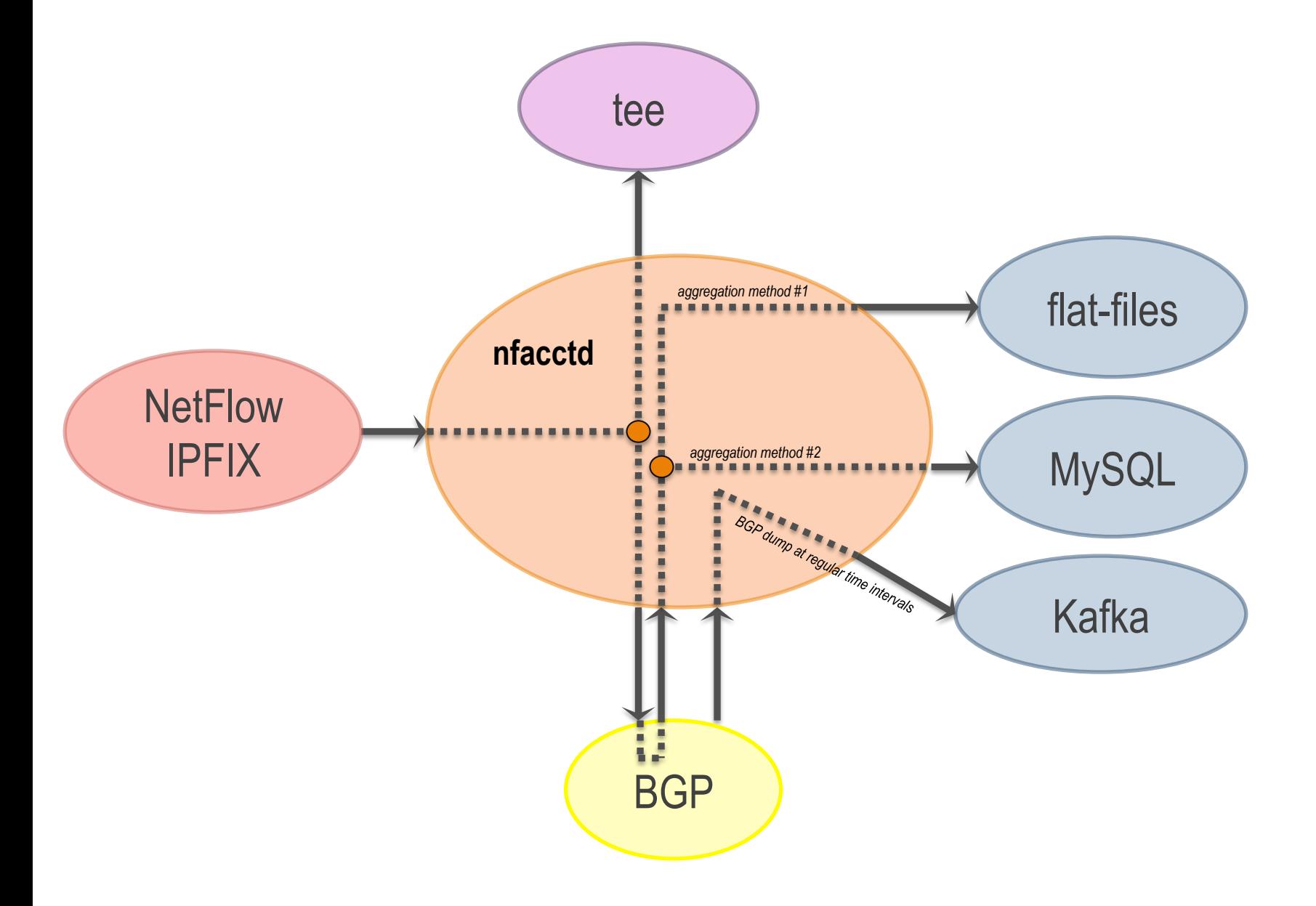

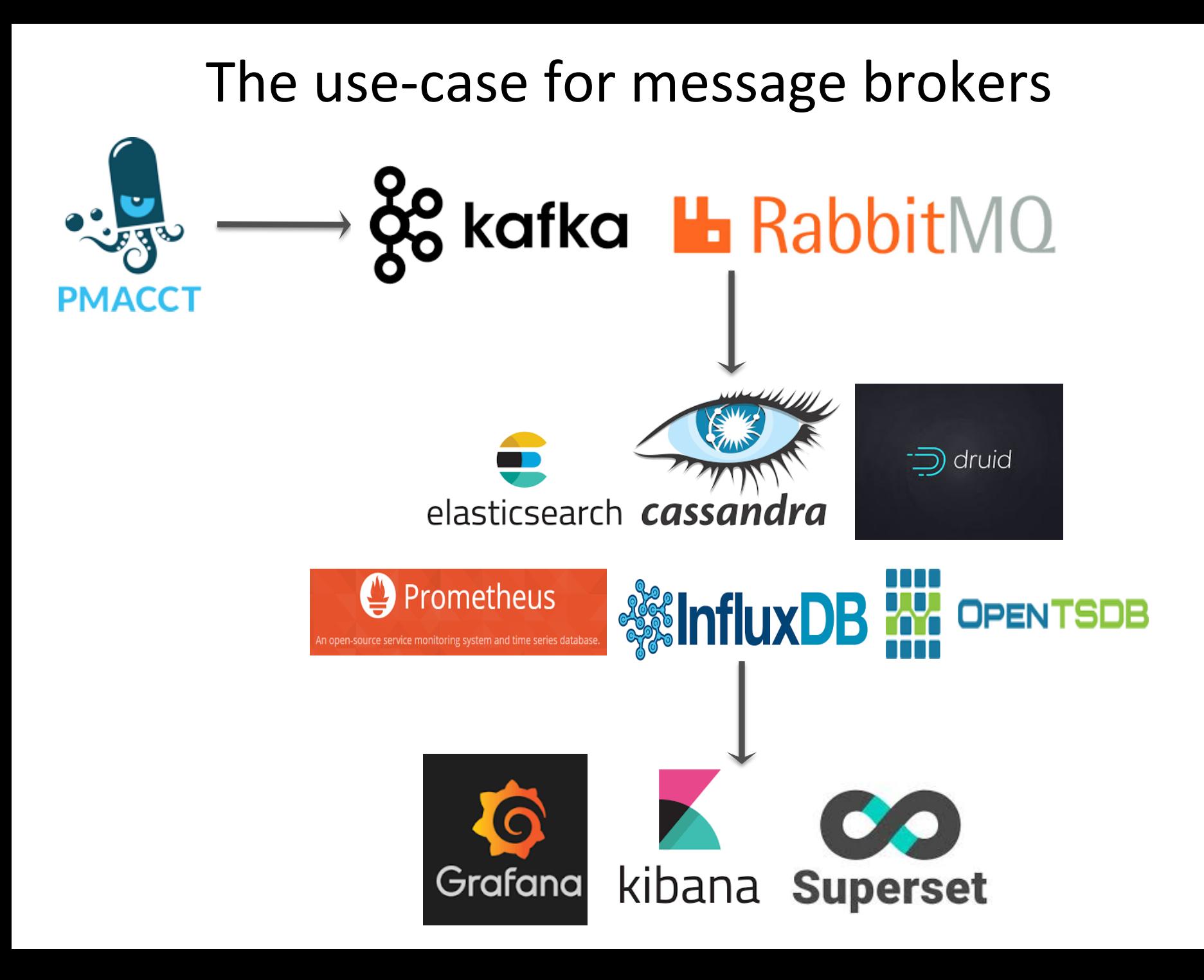

### pmacct-to-elasticsearch 0.3.0

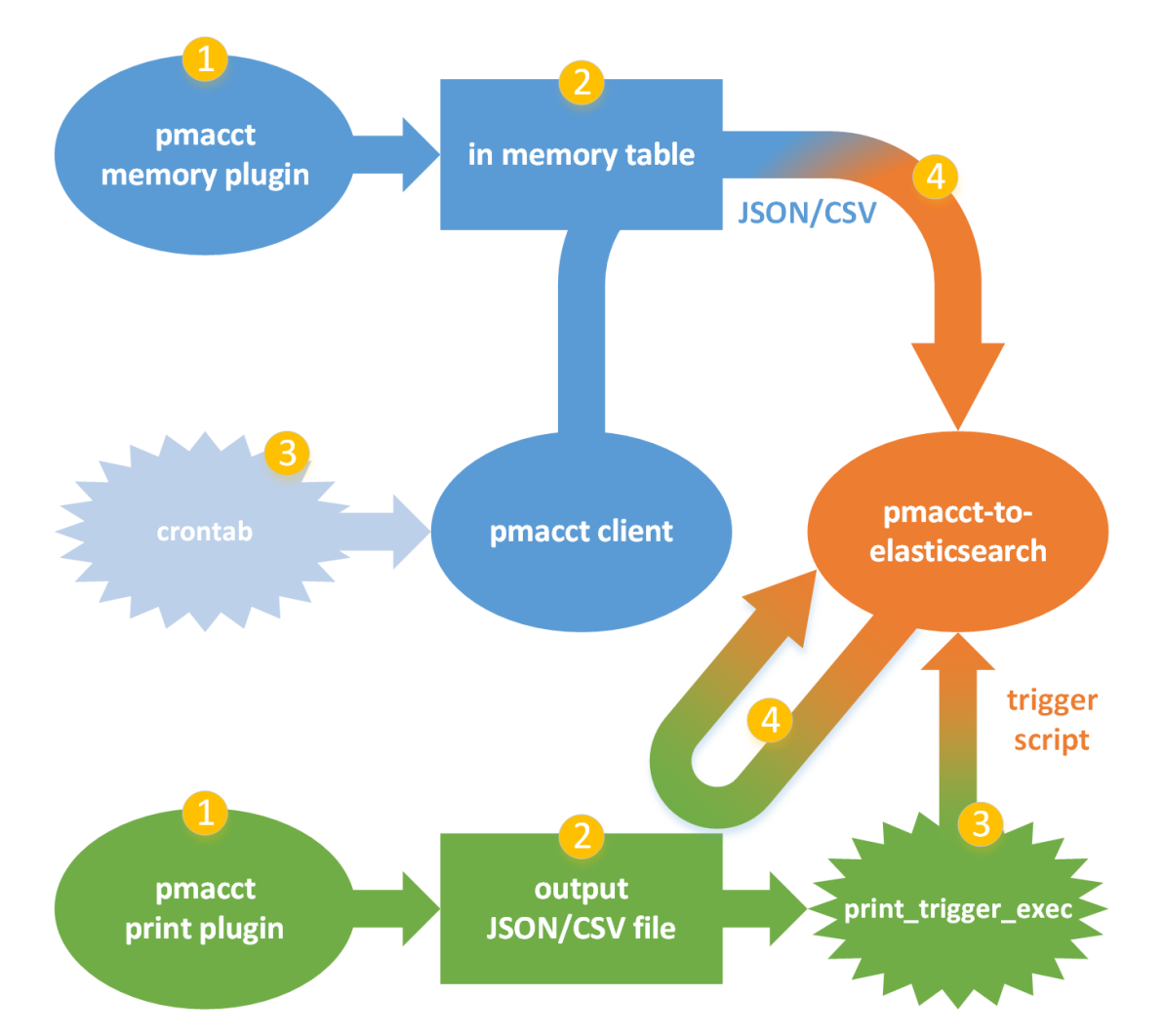

Credits to: Pier Carlo Chiodi, https://github.com/pierky/pmacct-to-elasticsearch

### Use cases by industry

#### **ISPs, Hotspots, Data-center**

**Monitor customer quotas or fair-usage policy Peering** 

**IXPs** 

Infer member relations **Provide members traffic stats** 

**Capacity planning Triggering alarms Historical traffic trends** Feeding into 3rd party tools

#### **Mobile operators**

**Verify roaming charges Inspect subscribers behaviour**  **IP Carriers, CDNs** 

Detect revenue leaks **Customer retention Peering** 

**SDN** 

**Query of traffic stats on** custom spatial and temporal bounds

### Key pmacct non-technical facts

- 10+ years old project
- Can't spell the name after the second drink
- Free, open-source, independent
- Under active development
- **Innovation being introduced**
- Well deployed around, also in large SPs/IXPs
- Close to the SP/IXP community needs

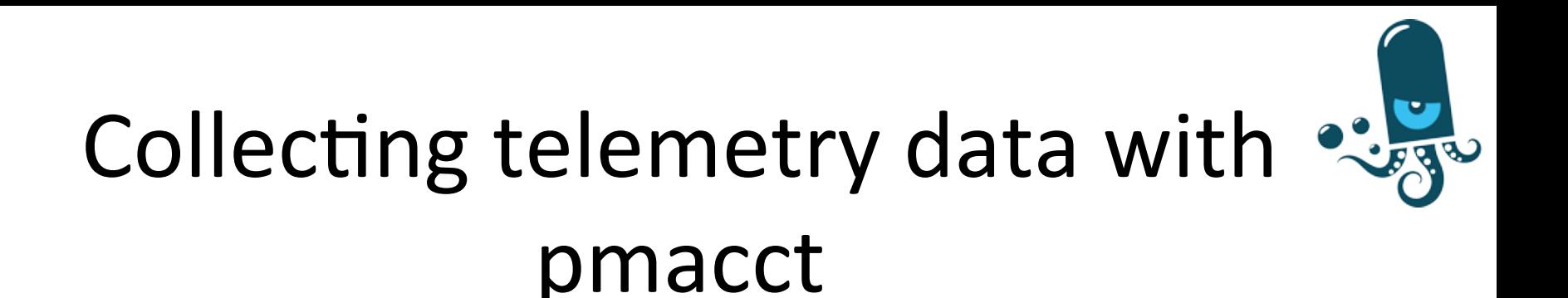

### Agenda

- Introduction
- § **pmacct architecture & benefits**
- example, data aggregation: traffic matrices
- example, logging micro-flows or events
- tee: briefly on horizontal scalability

### Some technical facts

- Pluggable architecture:
	- Can easily add support for new data sources and backends
- Correlation of data sources:
	- Natively supported data sources (ie. flow telemetry, BGP, BMP, IGP, Streaming Telemetry)
	- Enrich with external data sources via tags and labels
- Enable analytics against each data source:
	- Stream real-time
	- Dump at regular time intervals (possible state compression)

### Some technical facts (cont.d)

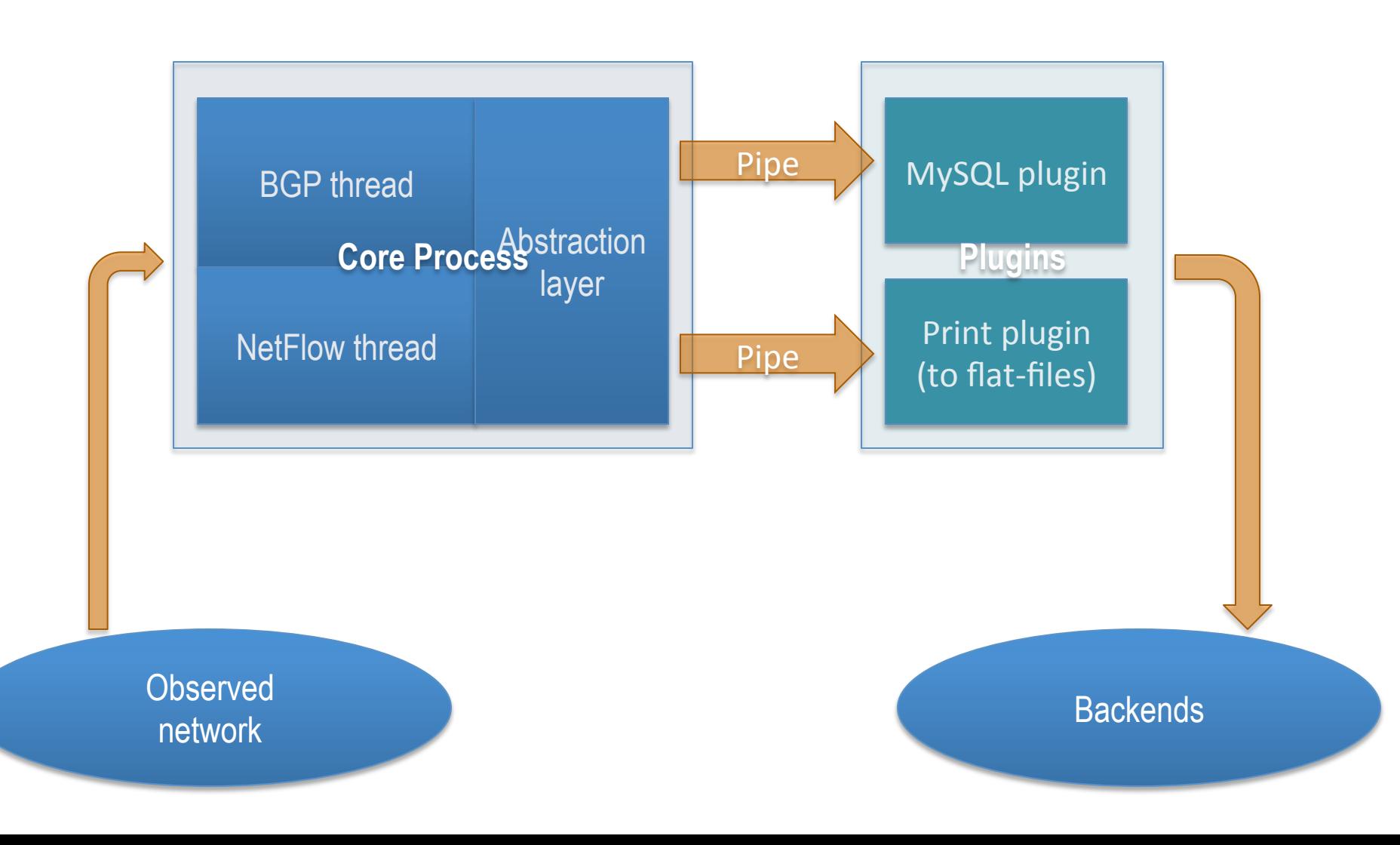

# Some technical facts (cont.d)

- Build multiple views out of the very same collected network traffic, ie.:
	- Unaggregated to flat-files for security and forensics; or to message brokers (RabbitMQ, Kafka) for Big Data
	- Aggregated as [ <ingress router>, <ingress interface>, <BGP next-hop>, <peer destination ASN> ] and sent to a SQL DB to build an internal traffic matrix for capacity planning purposes
- Pervasive data-reduction techniques, ie.:
	- Data aggregation
	- **Filtering**
	- **Sampling**

### Touching ground: a config snippet for both aggregated and unaggregated views

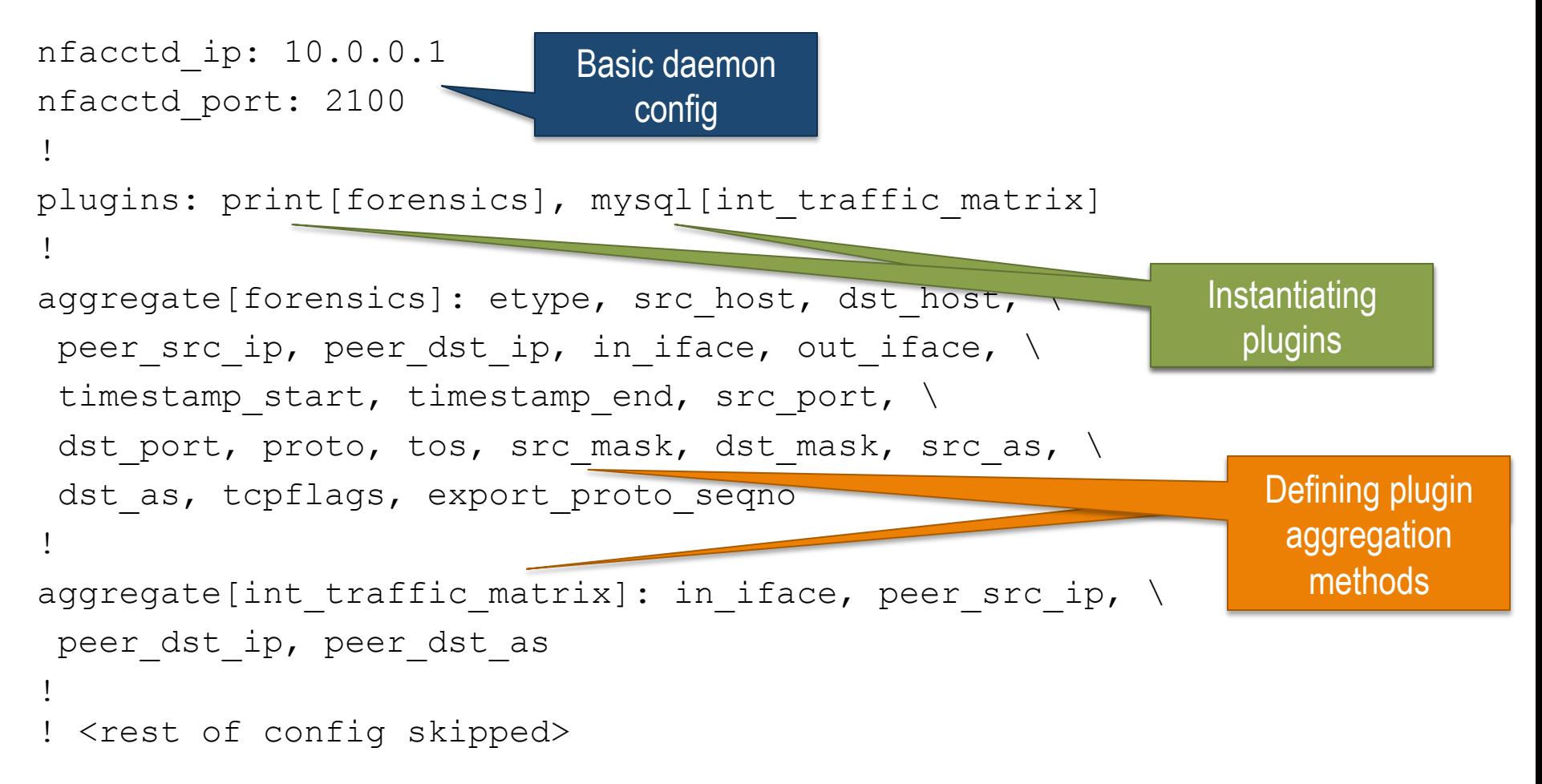

### Touching ground: data aggregation & custom-defined primitives

■ Config file snippet:

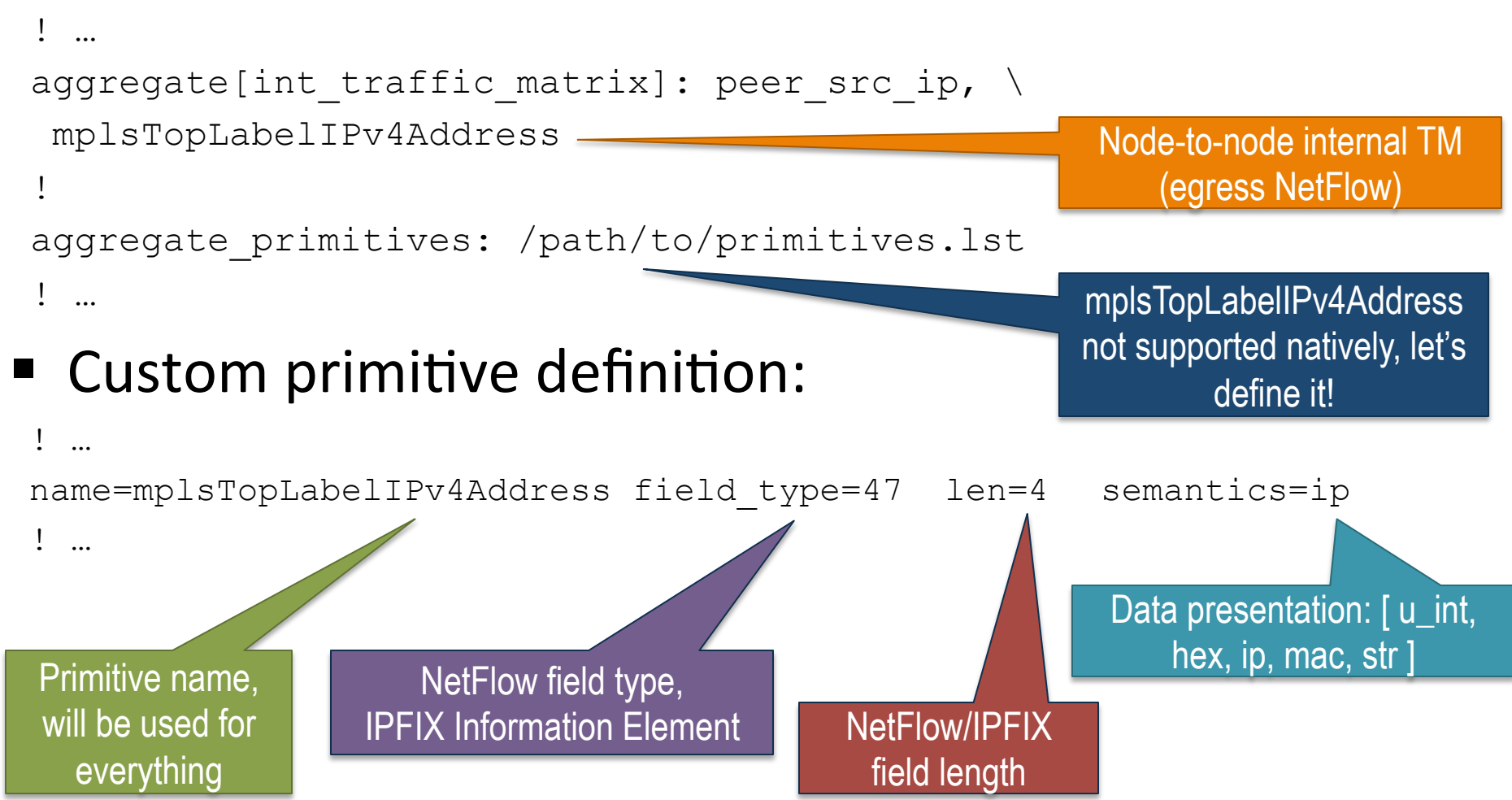

### **BGP** integration

- pmacct introduced a Quagga-based BGP daemon:
	- Implemented as a parallel thread within the collector
	- Doesn't send UPDATEs whatsoever
	- Behaves as a passive BGP neighbor
	- Maintains per-peer BGP RIBs
	- Supports 32-bit ASNs; IPv4, IPv6 and VPN families
	- Supports ADD-PATH: draft-ietf-idr-add-paths
- Why BGP at the collector?
	- Telemetry reports on forwarding-plane, and a bit more
	- Extended visibility into control-plane information

## **BMP** integration

- pmacct introduced a BMP daemon written from scratch:
	- BMP is: BGP Monitoring Protocol
	- Implemented as a parallel thread within the collector
	- All goodies already described for the BGP daemon:
		- Contributing to IETF draft-ietf-grow-bmp-local-rib
	- Visibility in Adj-RIB-In
	- Visibility in Adj-RIB-Out:
		- Contributing to IETF draft-ietf-grow-bmp-adj-rib-out

# IGP (IS-IS) integration

- A Quagga-based IS-IS daemon was introduced:
	- Implemented as a parallel thread within the collector
	- IS-IS neighborship over a GRE tunnel
	- Currently limited to single neighborhip, single level, single topology
	- Useful to look up non BGP-routed networks
- It will get eventually replaced (BGP-LS)

### Storing data persistently

- Data need to be aggregated both in spatial and temporal dimensions before being written down:
	- Optimal usage of system resources
	- Avoids expensive consolidation of micro-flows
- Build project-driven data set(s):
	- No shame in multiple partly overlapping data-sets
	- Optimize computing

# Storing data persistently (cont.d)

- "noSQL" databases (Big Data  $\circledcirc$ ):
	- Able to handle large time-series data-sets
	- Meaningful subset of SQL query language
	- Innovative storage and indexing engines
	- Scalable: clustering, spatial and temporal partitioning
	- UI-ready: ie. ELK and TICK stacks
- Open-source RDBMS:
	- Able to handle large data-sets
	- Flexible and standardized SQL query language
	- Solid storage and indexing engines
	- Scalable: clustering, spatial and temporal partitioning

### Storing data persisently: MongoDB

- Once it was pmacct opening to noSQL databases:
	- Mess up with the C API over time
	- 2017 reality check: lack of interest, discontinuing
- noSQL landscape difficult to move through, ie. fragmented and lacks of standardization
- MongoDB seemed interesting for:
	- Native grouping operation (more performing and less complex than map/reduce)
	- Horizontal scaling concept (sharding)

### Brokering data around: RabbitMQ, Kafka message exchanges

- noSQL landscape difficult to move through, ie. fragmented and lacks of standardization, am i repeating myself?  $\odot$
- Data can be picked up at the message exchange in the preferred programming/scripting language
- Data can be then easily inserted in the preferred backend, ie. not natively supported by pmacct

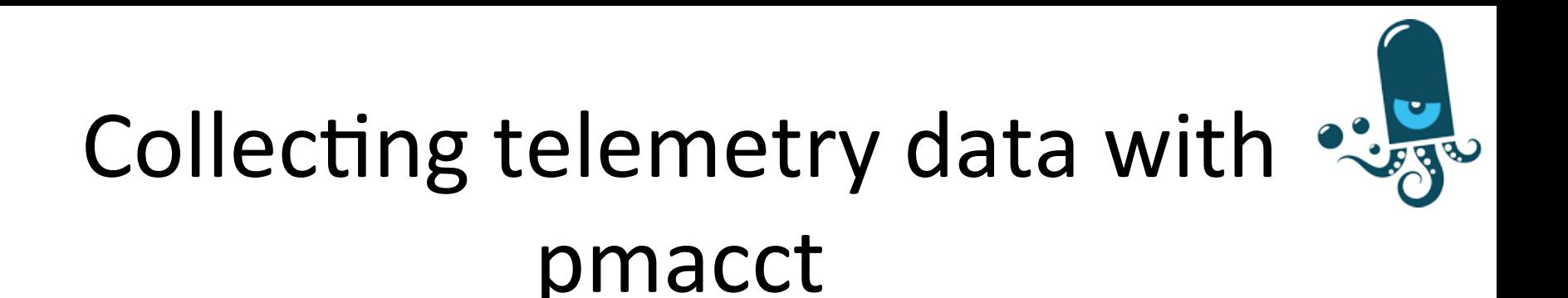

### Agenda

- Introduction
- pmacct architecture & benefits
- example, data aggregation: traffic matrices
- example, logging micro-flows or events
- tee: briefly on horizontal scalability

# Why speaking of traffic matrices?

- Are traffic matrices useful to a network operator in the first place? Yes ...
	- Capacity planning (build capacity where needed)
	- Traffic Engineering (steer traffic where capacity is available)
	- Better understand traffic patterns (what to expect, without a crystal ball)
	- Support peering decisions (traffic insight, traffic engineering at the border, support what if scenarios)

### Review of traffic matrices: internal

■ POP to POP, AR to AR, CR to CR

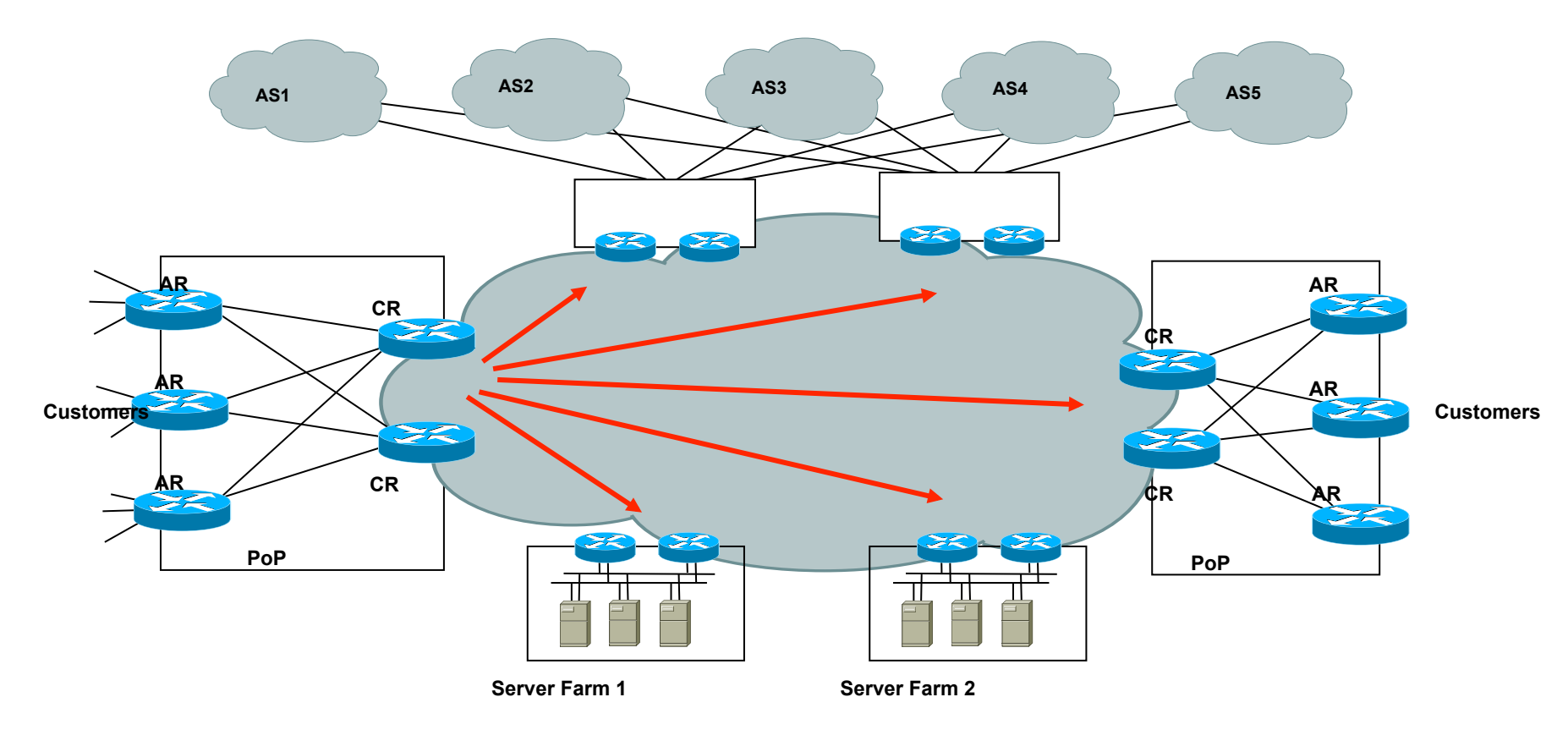

© 2010 Cisco Systems, Inc./Cariden Technologies, Inc.

### Review of traffic matrices: external

■ Router (AR or CR) to external AS or external AS to external AS (for IP transit providers)

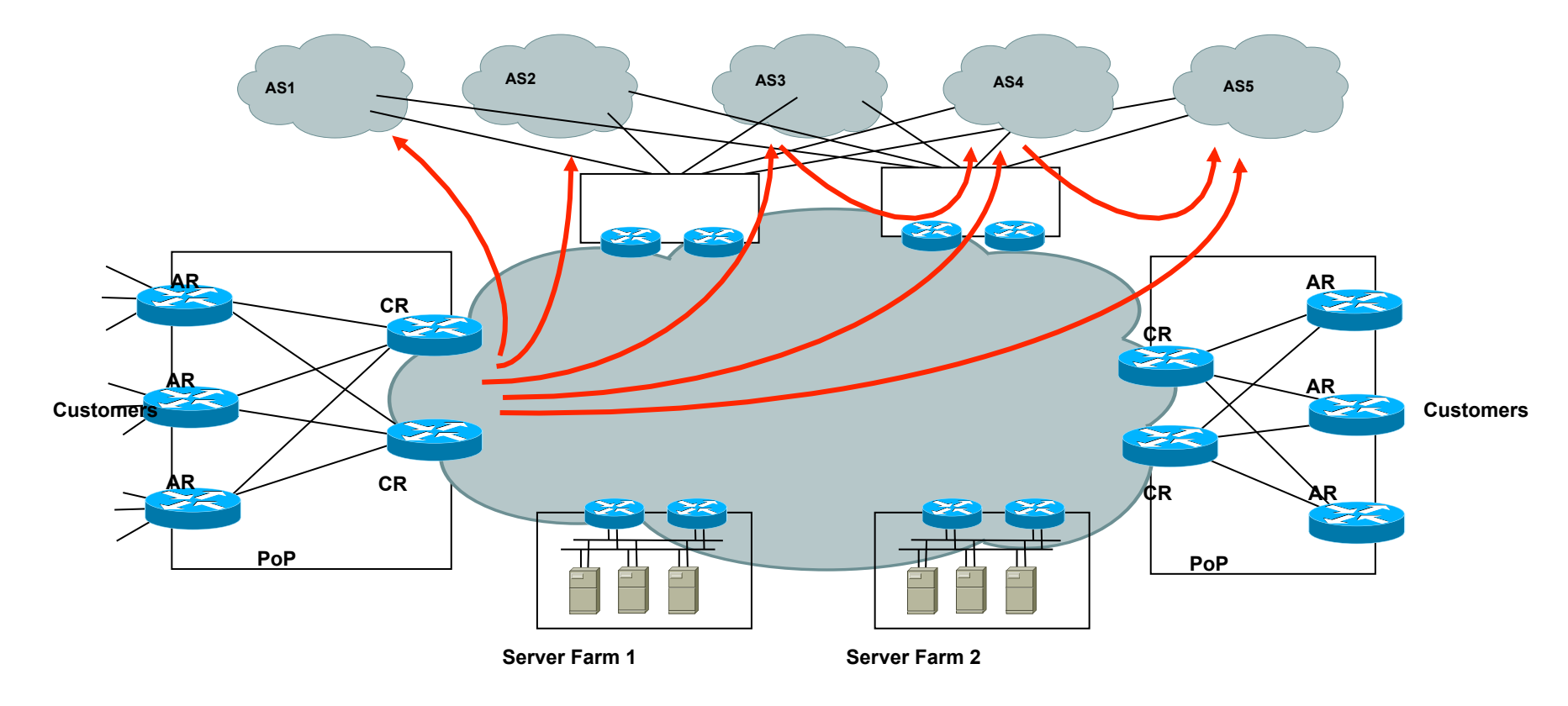

Let's focus on an external traffic matrix to support peering decisions

- Analysis of existing peers and interconnects:
	- Support policy and routing changes
	- Fine-grained accounting of traffic volumes and ratios
	- Determine backbone costs associated to peering
	- Determine revenue leaks
- Planning of new peers and interconnects:
	- Who to peer next
	- Where to place next interconnect
	- Modeling and forecasting

### Our traffic matrix visualized

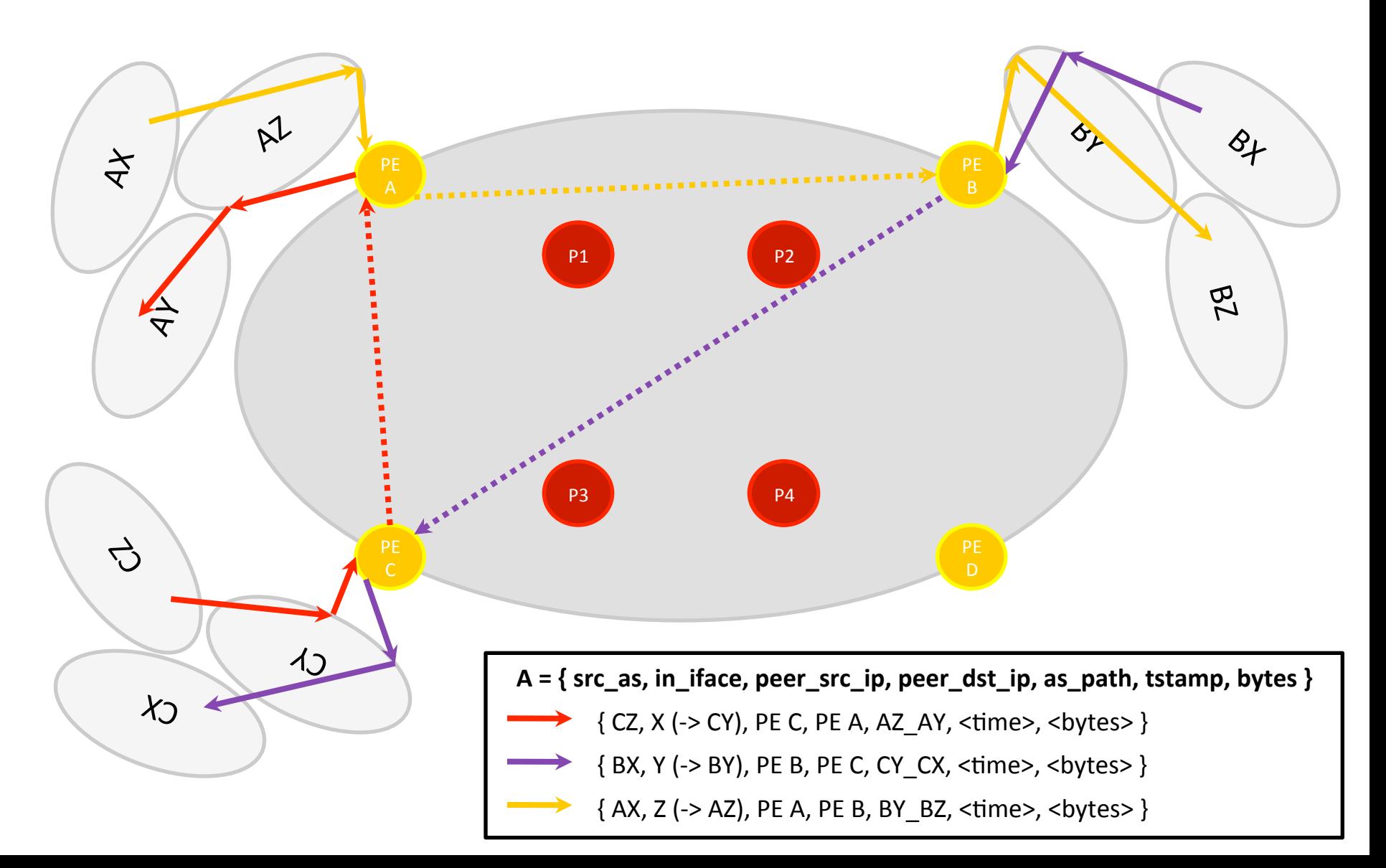

## Getting BGP to the collector

- Needed for technical reasons:
	- Flow exporters use NetFlow v5, ie. no BGP next-hop
	- Flow exporters are unaware of BGP
	- Libpcap is used to collect traffic data
- Needed for topology or traffic related reasons:
	- Transiting traffic to  $3<sup>rd</sup>$  parties
	- Dominated by outbound traffic

# Getting BGP to the collector (cont.d)

- Let the collector BGP peer with all PE devices: facing peers, transit and customers.
- Determine memory footprint (below in MB/peer, using BGP best-path sessions)

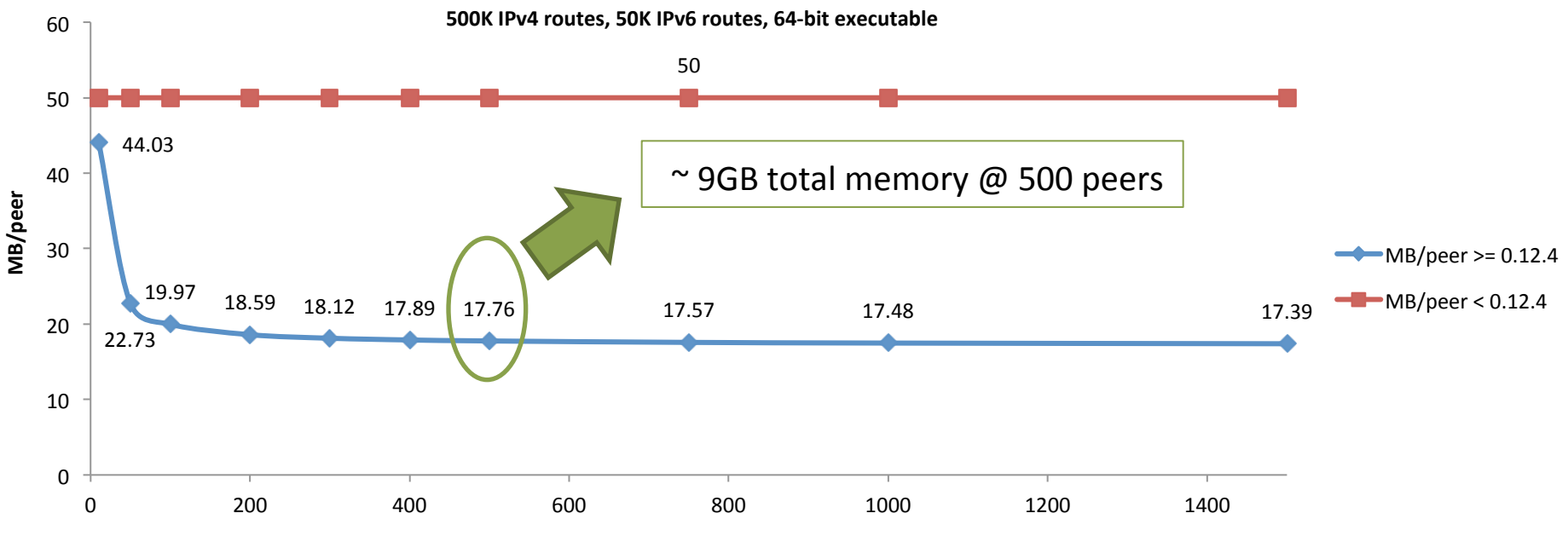

**Number of BGP peers** 

# Getting BGP to the collector (cont.d)

- Set the collector as iBGP peer at the PE devices:
	- Configure it as a RR client to get full table
	- Collector acts as iBGP peer across (sub-)ASes
- BGP next-hop has to represent the remote edge of the network model:
	- Typical scenario for MPLS networks
	- Can be followed up to cover specific scenarios like:
		- BGP confederations
		- default gateway defined due to partial or default-only routing tables

### Getting telemetry to the collector

- Export ingress-only measurements at all PE devices: facing peers, transit and customers.
	- Traffic is routed to destination, so plenty of information on where it's going to
		- True, some eBGP multi-path scenarios may get challenging
	- It's crucial instead to get as much as possible about where traffic is coming from, ie.:
		- input interface at ingress router
		- source MAC address

 $-$  Perform data reduction at the PE (ie. sampling)

### Telemetry data/BGP correlation

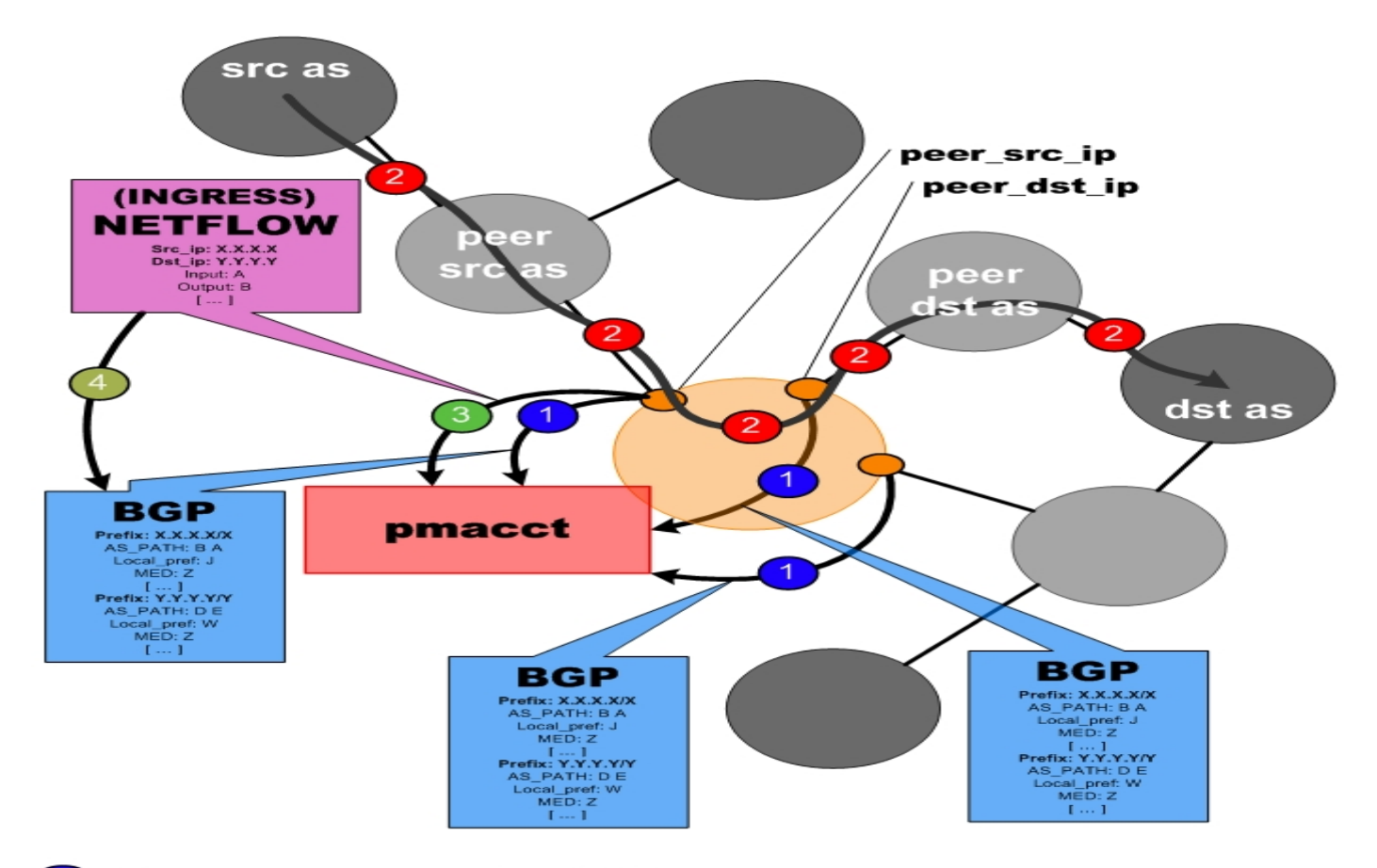

- Edge routers send full BGP tables to pmacct
- $\mathbf{2}$ **Traffic flows**
- NetFlow records are sent to pmacct
- pmacct looks up BGP information:  $NF$  src addr  $==$  BGP src addr

### Touching ground: a config snippet for traffic matrices

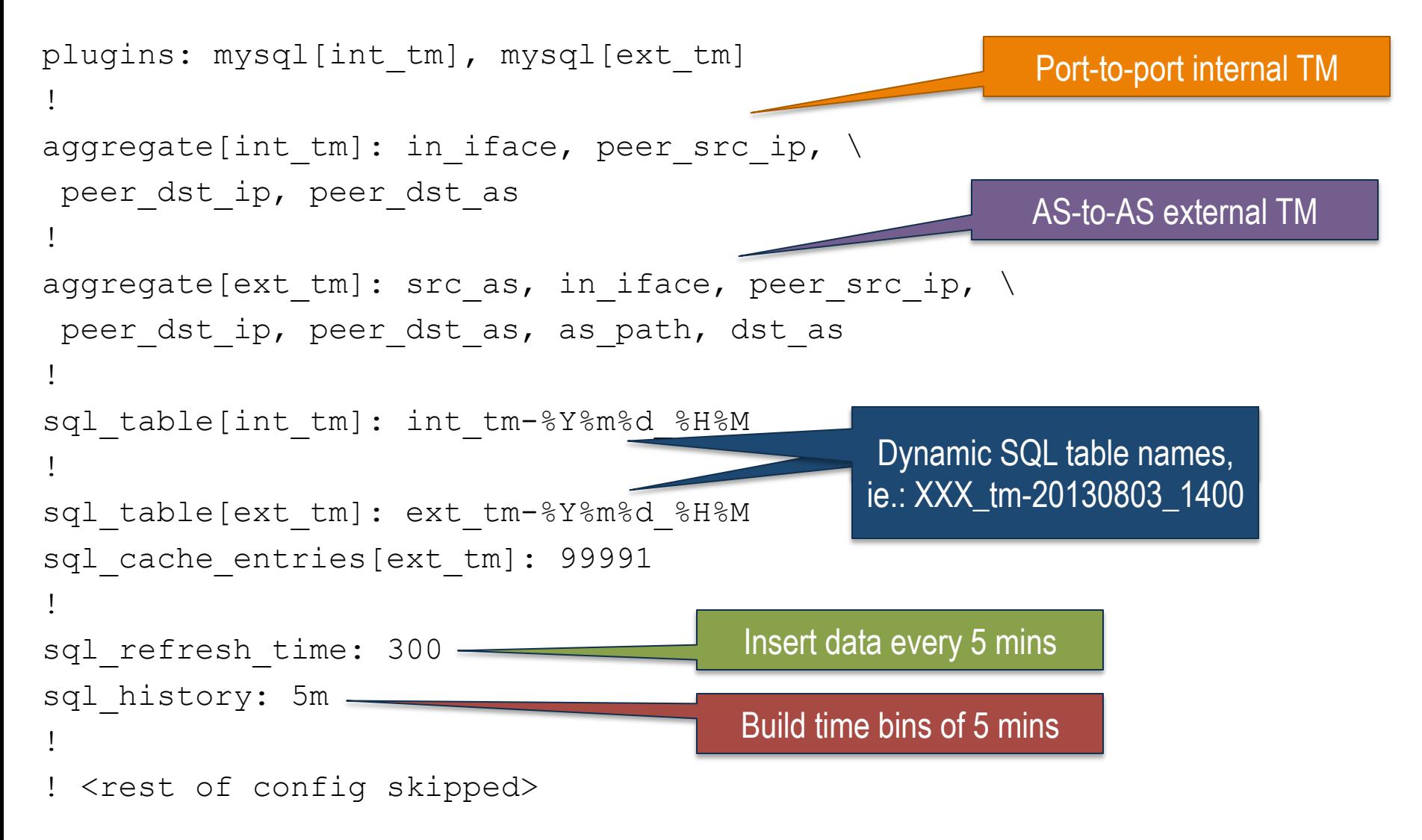

### Touching ground: how data would look like: internal traffic matrix example  $(1/2)$

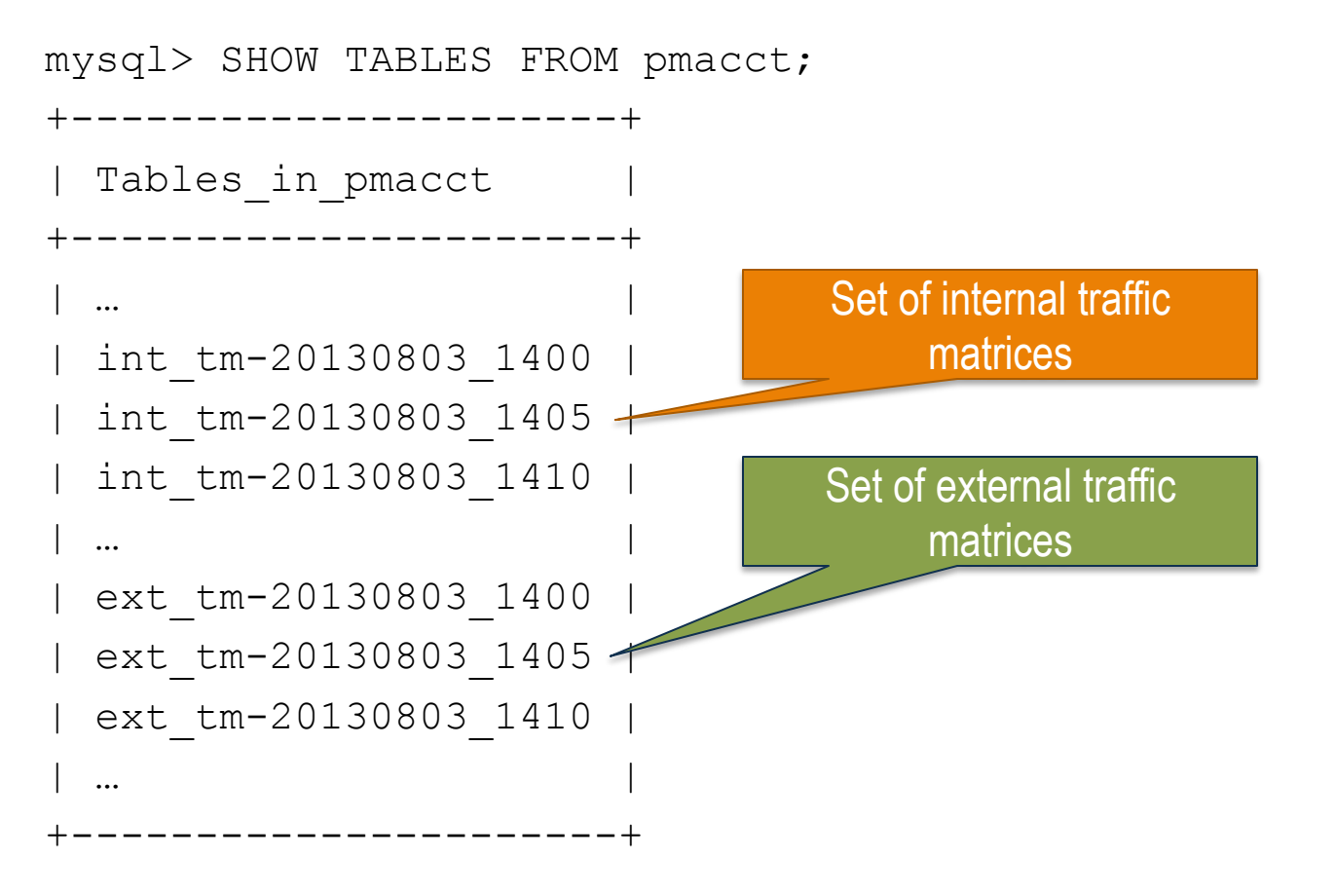

NOTE: sub-aggregation is expensive: we could also have had our traffic matrices over multiple temporal aggregations in parallel, ie. 5 mins (as above) but also hourly and daily.

### Touching ground: how data would look like: internal traffic matrix example (2/2)

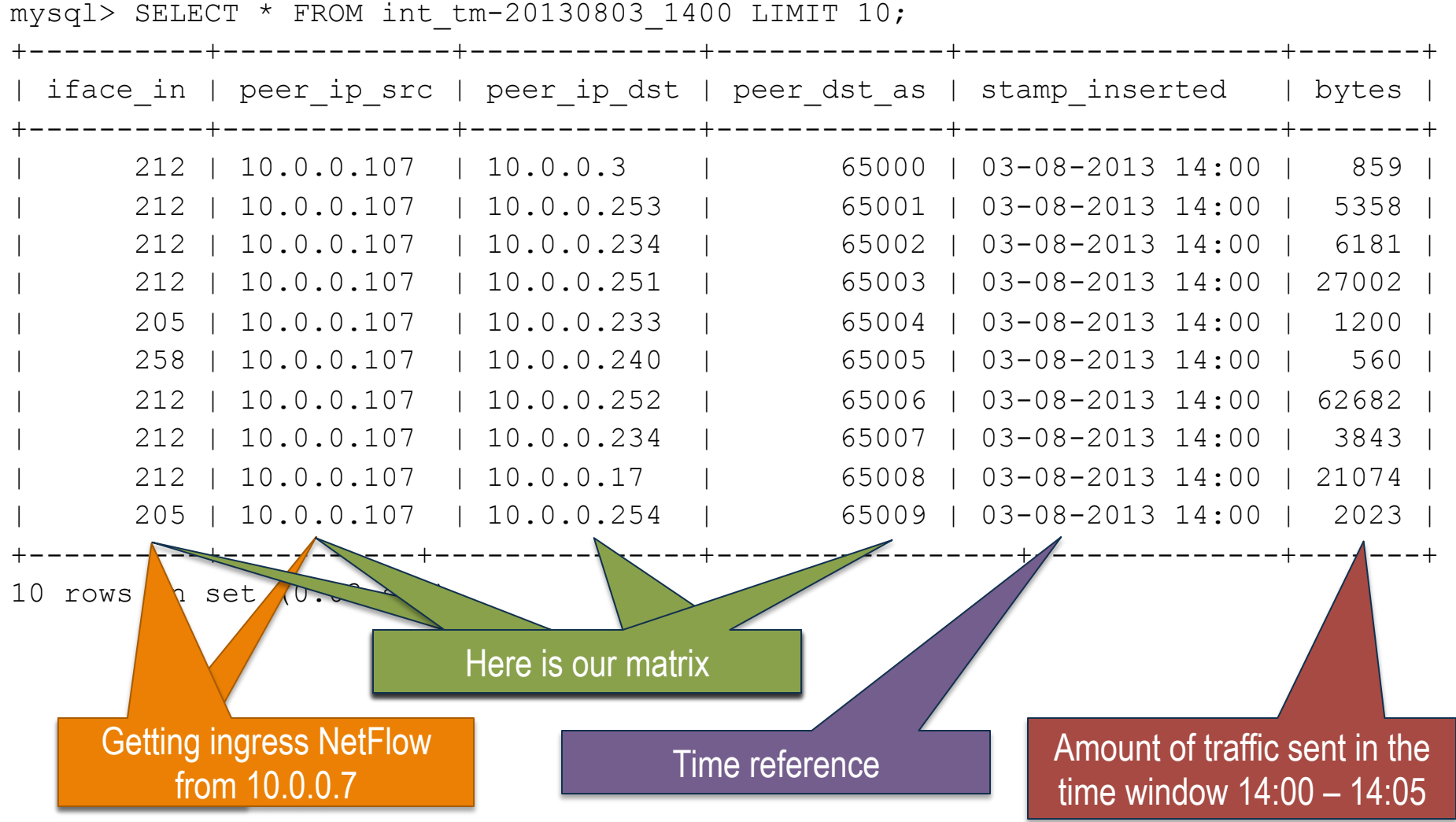

### Case-study: peering at AS286 [year 2009]

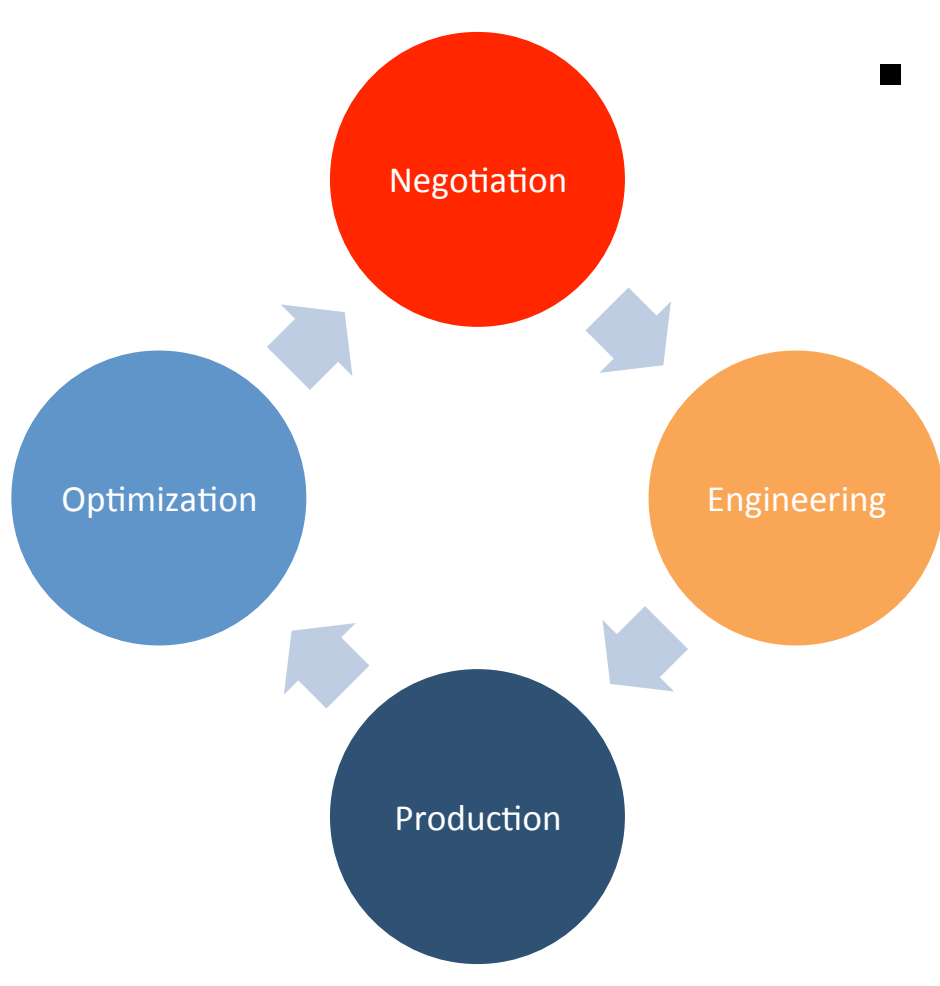

- Peering as a cycle
- NetFlow + BGP traffic matrix steers peering optimization:
	- Identify new and "old" peers
	- Traffic analysis: backbone costs,  $95<sup>th</sup>$  percentiles, ratios
	- Analysis of interconnection density and traffic dispersion
	- Forecasting and trending
	- Ad-hoc queries from Design & Engineering and indeed ... the IPT Product Manager

### Case-study: peering at AS286 [year 2009]

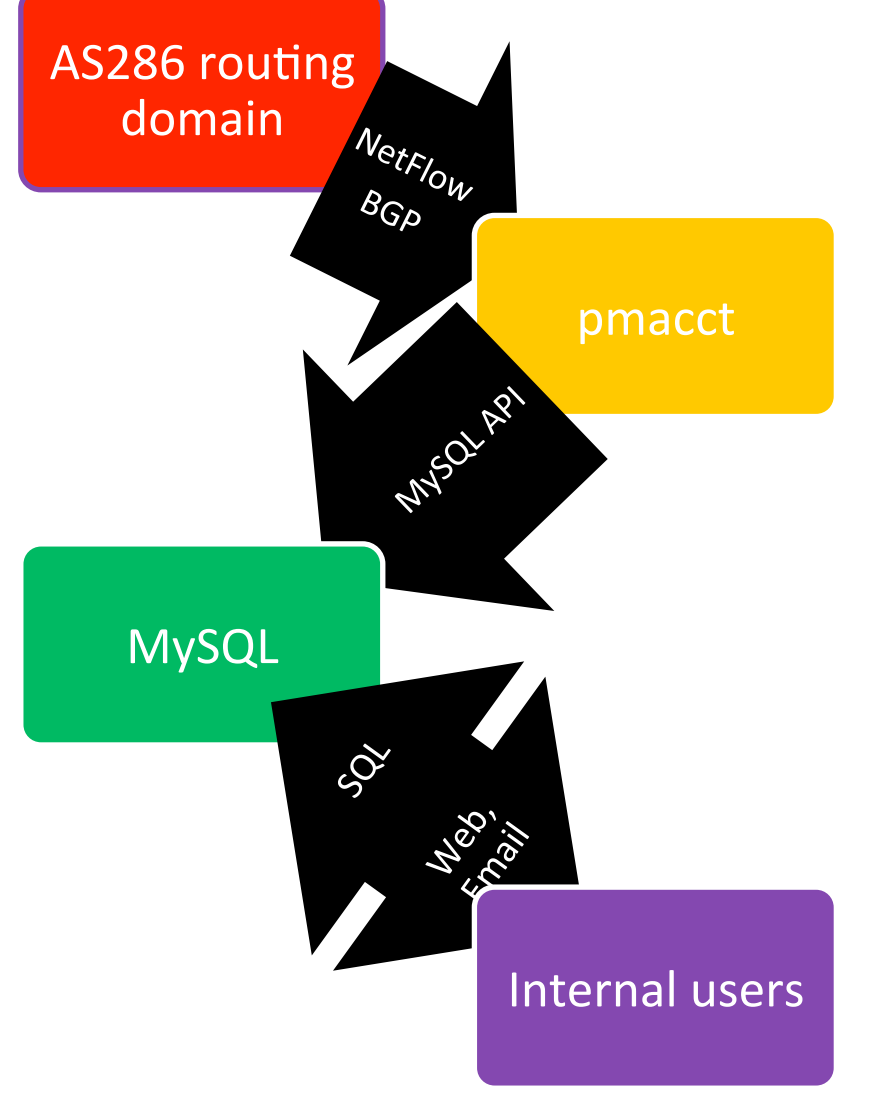

- 250+ Gbps routing-domain
- 100+ high-end routers around the globe:
	- **Export sampled NetFlow**
	- Advertise full routing table
	- Mix of Juniper and Cisco
- Collector environment:
	- Runs on 2 Solaris/SPARC zones
	- pmacct: dual-core, 4GB RAM
	- MySQL: quad-core, 24GB RAM, 500 GB disk
- Data retention: 6 months

### Case-study: peering at AS286 [year 2009]

- AS286 backbone routers are first configured from templates:
	- NetFlow + BGP collector IP address defined over there
	- Enabler for auto-discovery of new devices
- Edge interfaces are provisioned following service delivery manuals:
	- Relevant manuals and TSDs include NetFlow activation
	- Periodic checks NetFlow is active where it should
- Maps, ie. source peer-AS to ingress interfaces, are re-built periodically

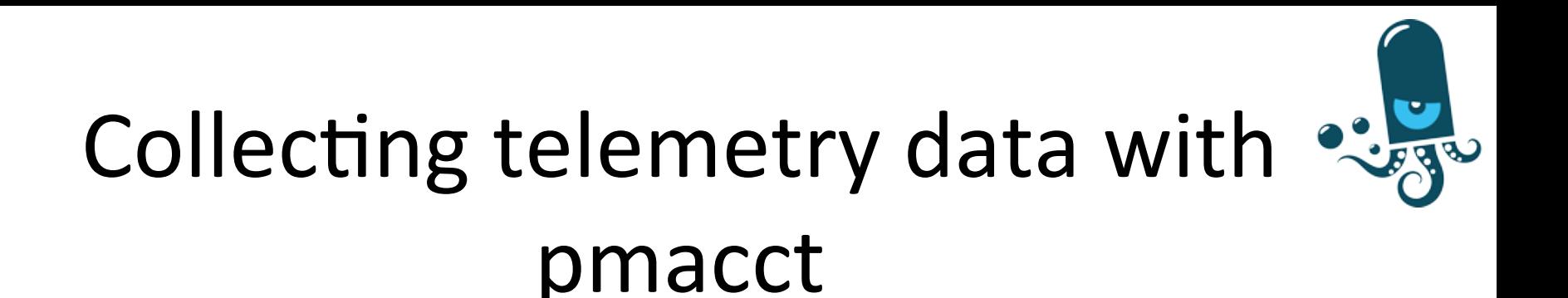

### Agenda

- Introduction
- pmacct architecture & benefits
- example, data aggregation: traffic matrices
- **example, logging micro-flows or events**
- tee: briefly on horizontal scalability

## pmacct, logging & flat-files: brief history  $(1/2)$

- Originally pmacct was about memory tables and RDBMS (no flat-files)
- It was also about data aggregation (no logging micro-flows)
- $\blacksquare$  Other tools were doing this greatly already  $\blacksquare$ better invest in new ideas
- In 2011 pmacct opened to flat-files (see next slide)

## pmacct, logging & flat-files: brief history (2/2)

- In recent years the landscape changed and NetFlow and IPFIX protocols were being generalized besides flows
- Noticeably, they entered in the Event Logging space, ie.:
	- Cisco NEL, ie. (CG)NAT events
	- Cisco NSEL, ie. security events
- $\blacksquare$  This was great time to review the strategy around flat-files and logging (of events and, as a consequence, of micro-flows)

### Logging use-cases

#### ■ Micro-flows:

- R&D, lab activities
- Security, DDoS detection, forensics
- Related to data aggregation:
	- Analysis, temporary: elaborate aggregation methods
	- Back-up, permanent: keep raw data in case useful

### § Events:

- NAT events: compliancy with local authorities
- FW events: security reports

# Logging features

- Split data in files and directories basing on time of the day and (some) primitive values, ie.:
	- 5 mins, hourly, daily files (fully customizable)
	- IP address of telemetry exporter
- Can append to an existing file: ie. hourly files but refreshed every 5 mins
- $\blacksquare$  Files can be then archived right away via triggers, print trigger exec)
- Pointer to latest file in time-series

# Logging data formats

- Text formats supported: tab-spaced, CSV and **JSON** 
	- CSV: quickest serialization, not self-descriptive
	- JSON: verbose, (hence) slower to serialize, selfdescriptive
- Binary format supported: Apache Avro
	- Space efficient, schema-based, indirect access
	- GPB being avoided
	- Maybe revisit Cap'n Proto in future

### Touching ground: a config snippet for logging micro-flows

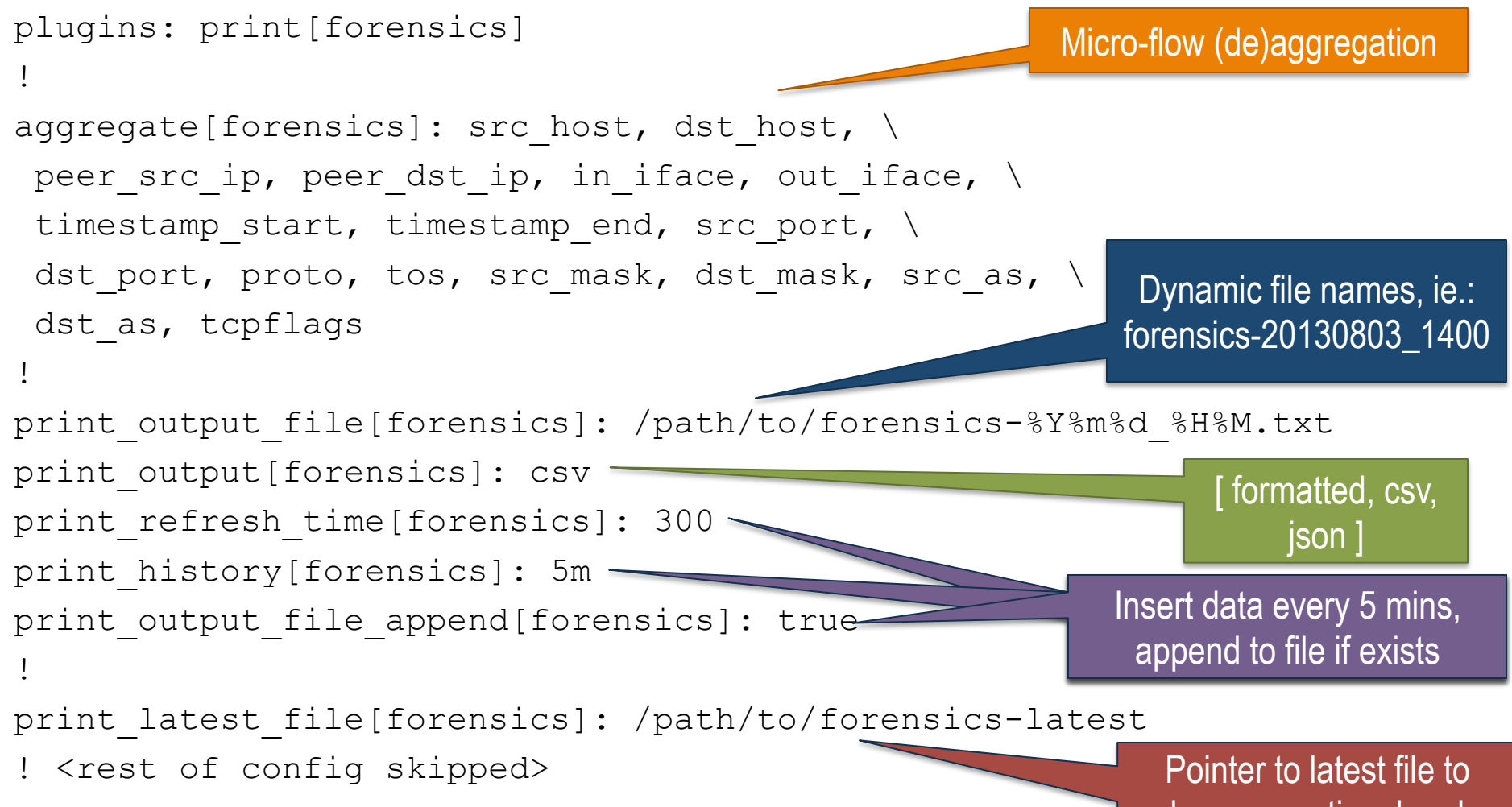

become optional and explicitly configured

### Touching ground: how data would look like: logging micro-flows (1/2)

shell> ls –la

…

…

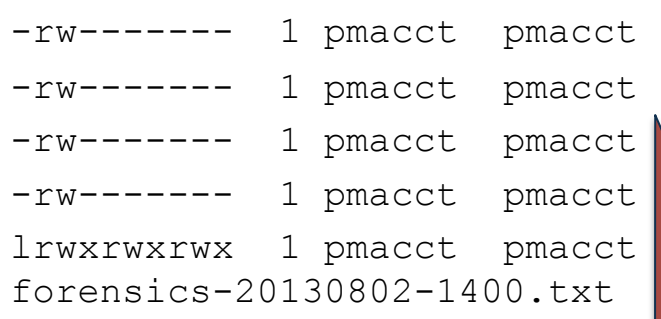

<size> Aug 02 13:50 forensics-20130802-1345.txt <size> Aug 02 13:55 forensics-20130802-1350.txt <size> Aug 02 14:00 forensics-20130802-1355.txt <size> Aug 02 14:05 forensics-20130802-1400.txt 10 Aug 02 14:05 forensics-latest  $\rightarrow$  /path/to/

Configurable ownership

Pointer to latest finalized file

### Touching ground: how data would look like: logging micro-flows (2/2)

shell> cat forensics-latest

SRC\_AS,DST\_AS,PEER\_SRC\_IP,PEER\_DST\_IP,IN\_IFACE,OUT\_IFACE,SRC\_IP,DST\_IP, SRC\_MASK,DST\_MASK,SRC\_PORT,DST\_PORT,TCP\_FLAGS,PROTOCOL,TOS,TIMESTAMP\_ST ART, TIMESTAMP END, PACKETS, BYTES

65001,65002,10.0.0.1,10.0.0.100,101,8,192.168.158.133,192.168.126.141,2 4,24,61912,22,24,tcp,16,2013-08-04 17:40:12.167216,2013-08-04 17:41:36.140279,21,1407

 $\lceil$  .. ]

### Touching ground: a config snippet for logging NAT events

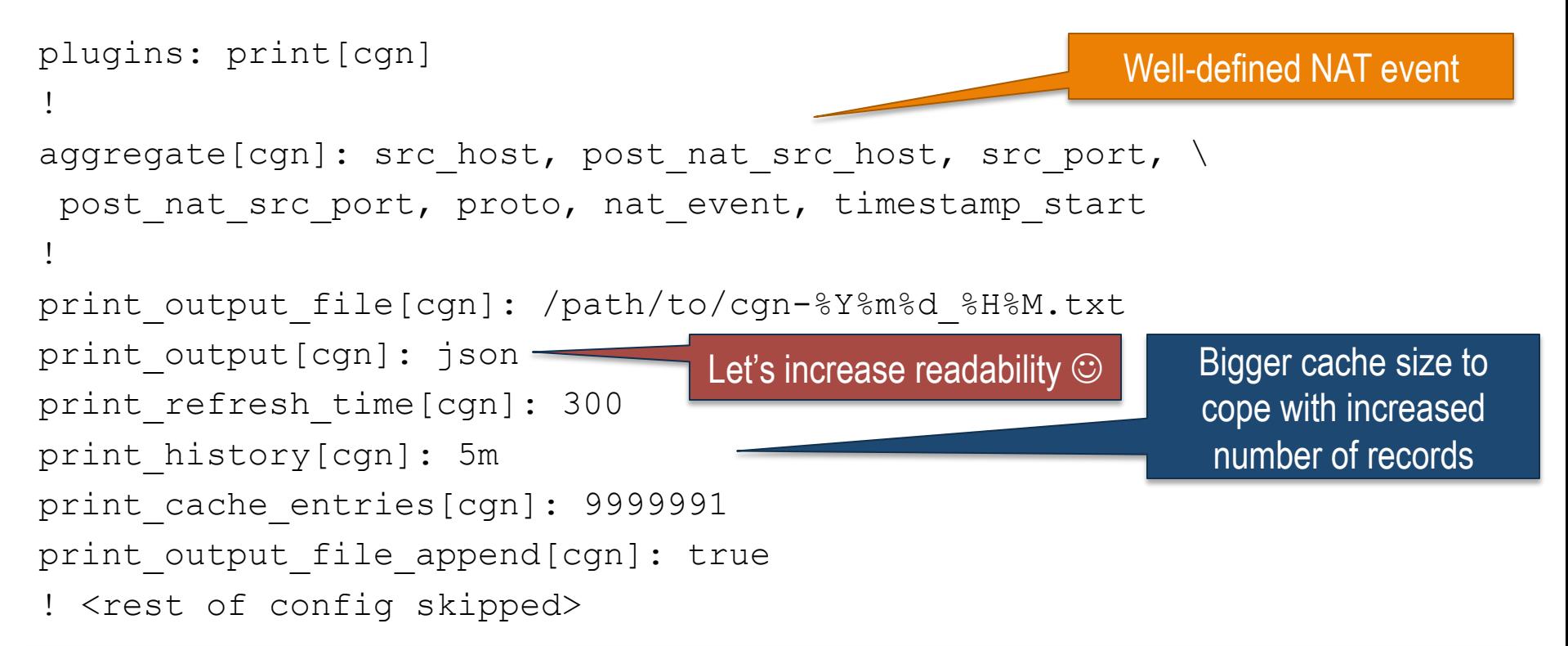

NOTE 1: see config snippet for micro-flows (a few slides back) for additional comments on configuration directives listed above.

NOTE 2: a bigger cache is beneficial to limit scattering of writes to the backend. If the configured cache is unable to contain all records, a purge of data to the backend is triggered and cache content is flushed so to make room to new data.

### Touching ground: how data would look like: logging NAT events (1/2)

shell> ls –la

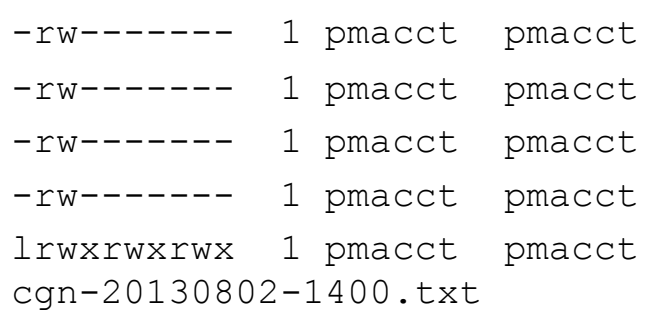

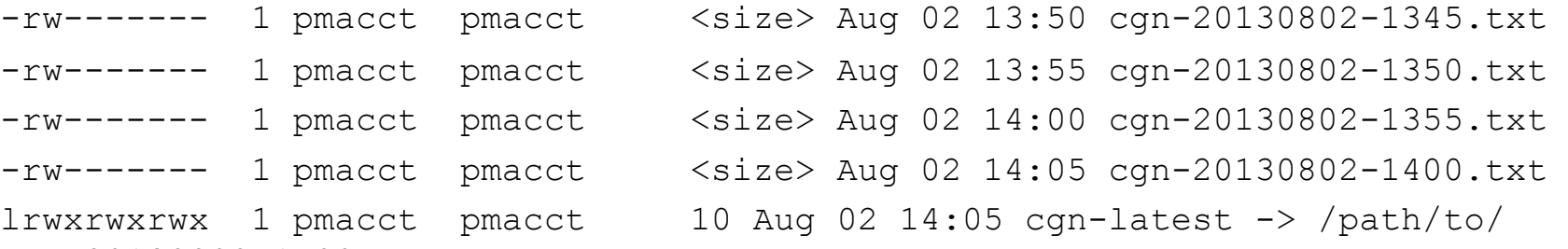

…

…

### Touching ground: how data would look like: logging NAT events (2/2)

shell> cat cgn-latest

{"timestamp\_start": "2013-02-21 16:56:33.518000000", "ip\_proto": "tcp", "post nat ip src": "1.2.179.16", "ip src": "192.168.37.51", "port src": 61020, "nat event": 1, "post nat port src": 31392}  $\lceil$  .. ]

### A single (set of) collector(s) for both micro-flows and events logging?

- Yes, possible:
	- All NetFlow, regardless, pointed to the same place
	- Makes sense on small-medium deployments
	- On larger ones potentially pressuring the (same set of) collector(s) with, say, an ongoing DDoS and a CGN blade rebooting is not a good idea. Go for splitting.
- pmacct able to tag and channelize data (ie. send data selectively to plugins) basing on a number of clauses

## Touching ground: a config snippet for both micro-flows and event logging (1/2)

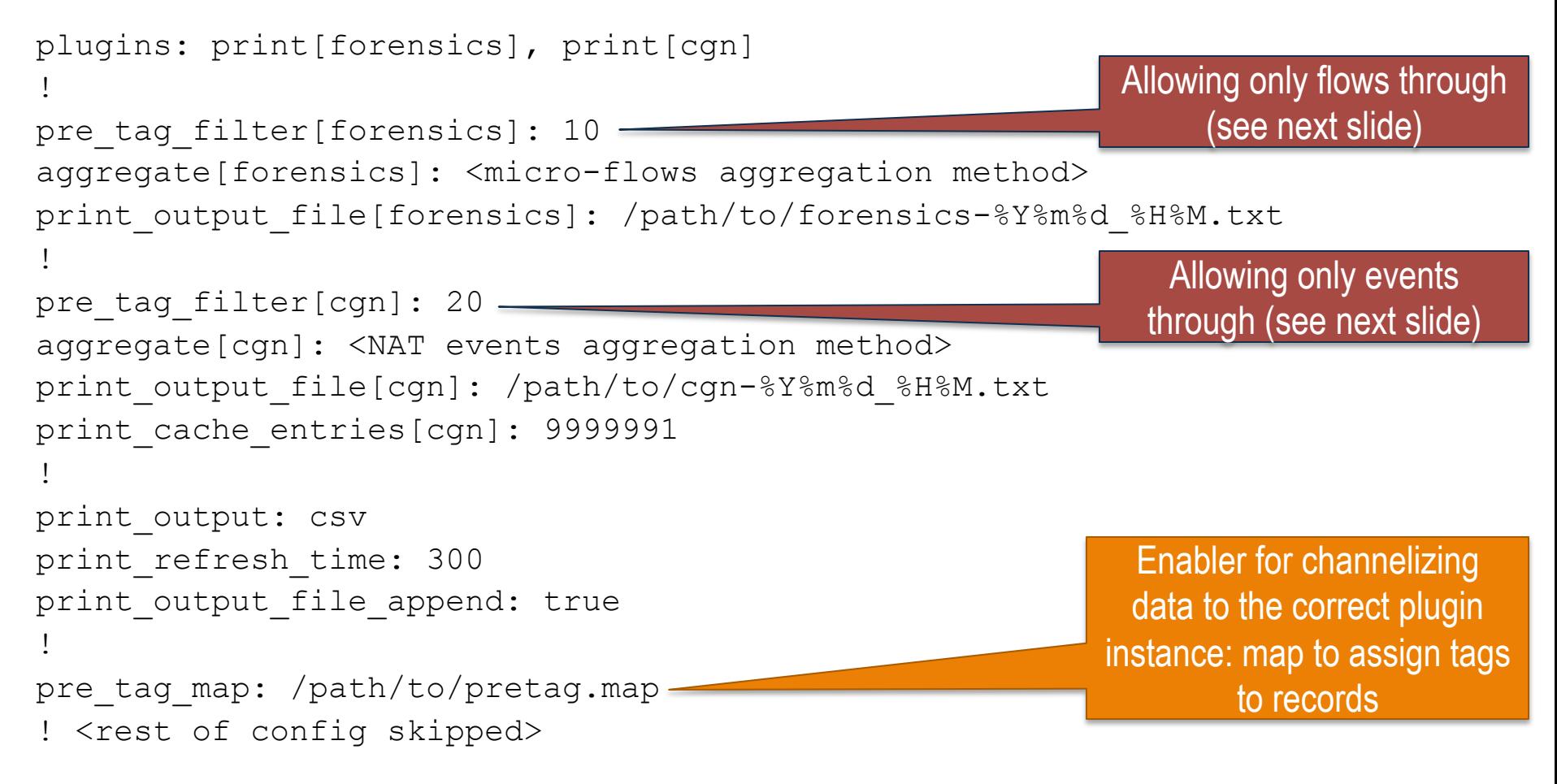

NOTE: This configuration merely merges the micro-flows and event logging configurations seen before. Check them out (a few slides back) for additional comments on configuration directives listed above.

### Touching ground: a config snippet for both micro-flows and event logging (2/2)

shell> cat pretag.map

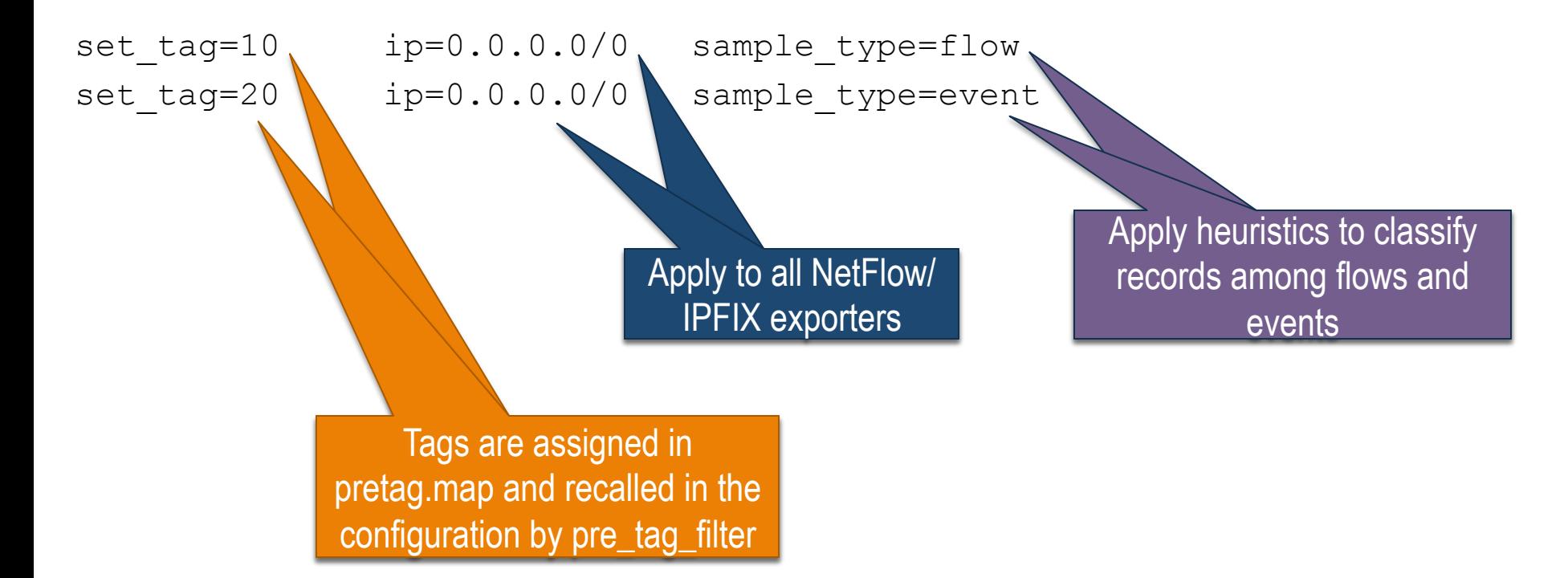

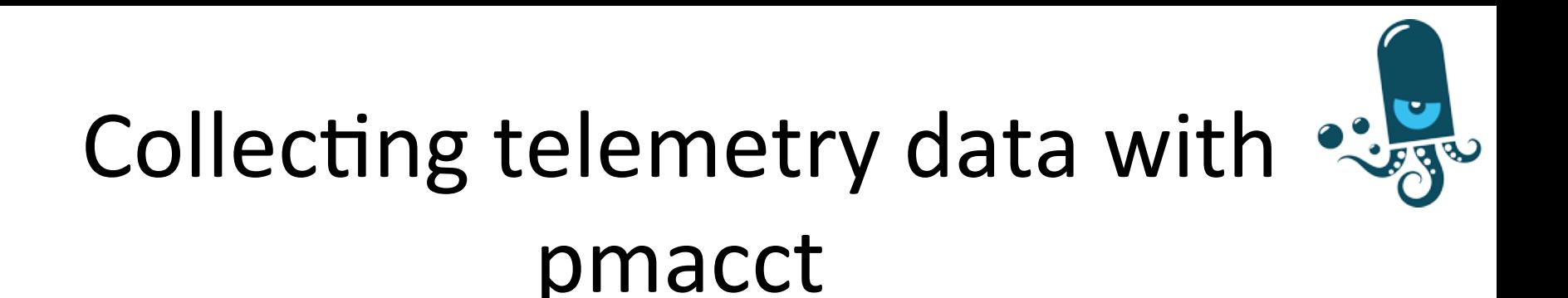

### Agenda

- Introduction
- § pmacct architecture & benefits
- example, data aggregation: traffic matrices
- example, logging micro-flows or events
- **tee: briefly on horizontal scalability**

# Briefly on scalability

- A single collector might not fit it all:
	- Memory: can't store all BGP full routing tables
	- CPU: can't cope with the pace of telemetry export
- Divide-et-impera approach is valid:
	- Assign PEs (both telemetry and BGP) to collectors
	- If natively supported DB:
		- Assign collectors to DB nodes
		- Cluster the DB
	- If not-natively supported DB:
		- Assign collectors to message brokers
		- Cluster the messaging infrastructure

# Briefly on scalability (cont.d)

- Intuitively, the matrix can become big:
	- Can be reduced by excluding entities negligible to the specific scenario:
		- Keep smaller routers out of the equation
		- Filter out specific (class of) customers
		- Focus on downstream if CDN, upstream if ISP
		- Sample or put thresholds on traffic relevance

### Need for horizontal scalability in a telemetry collector

- High-frequency sampling (ie. security)
- Cope with increasing data rates:
	- 10G to 100G but, depending on the application, sampling rates might stay the same
	- Events logging: ie. NetFlow challenges Syslog in the space of logging Carrier Grade NAT (CGN) and firewall events
- Scale without super-computing powers

### pmacct & horizontal scaling

- Supports a 'tee' plugin
	- Receivers can be added/changed/removed on the fly
	- Load-balenced tee'ing (hashed or round-robin)
	- Selective tee'ing
- Multiple pmacct collectors can run in parallel
	- Coupling telemetry and routing data from same PE

### Touching ground: a config snippet for transparent hashing balancer (1/2)

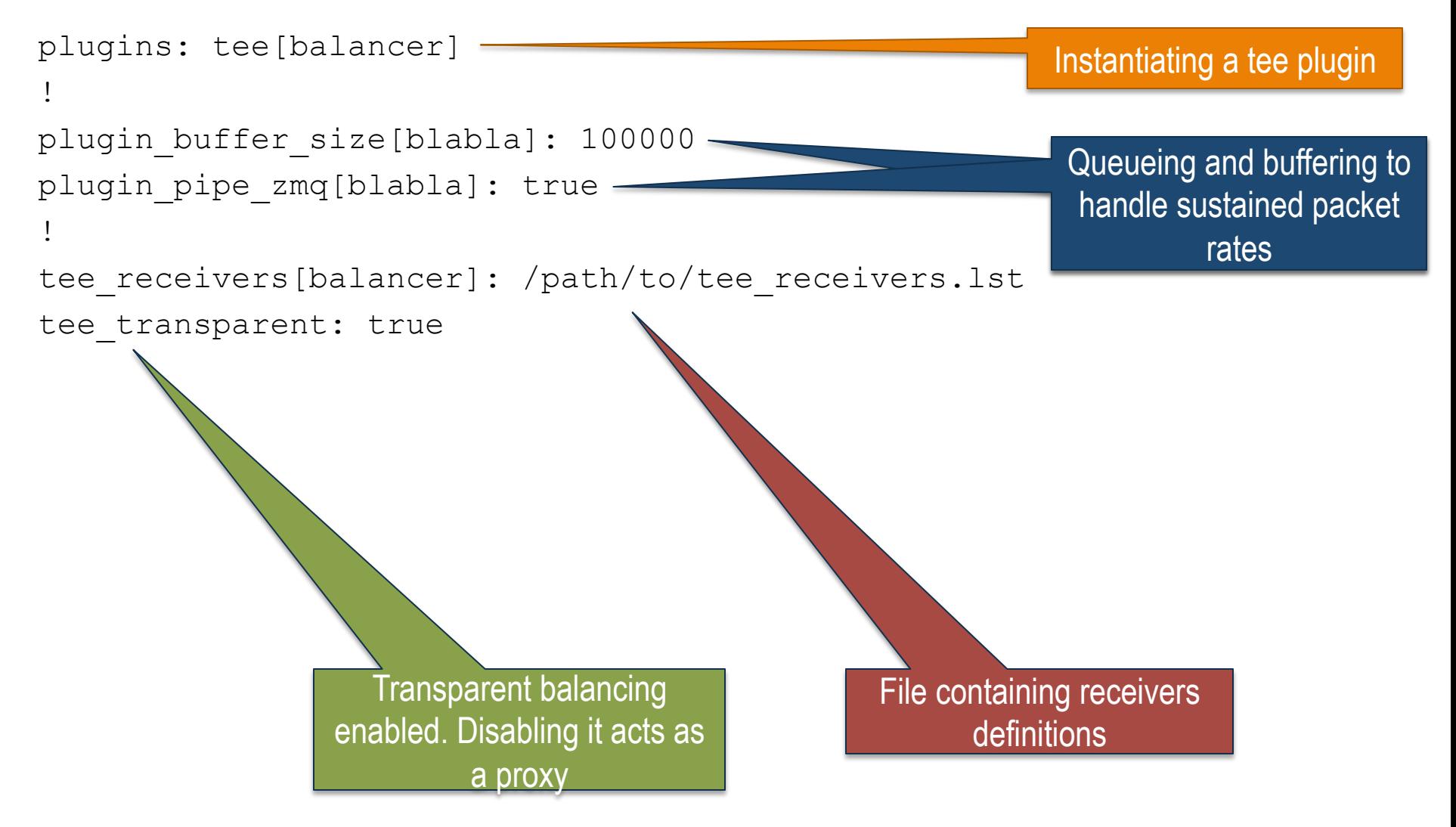

### Touching ground: a config snippet for transparent hashing balancer (2/2)

shell> cat tee receivers.lst

id=1 \

ip=192.168.5.1:2100,192.168.5.2:2100,192.168.5.3:2100 \

balance-alg=hash-agent

### Touching ground: a config snippet for transparent selective balancer  $(1/2)$

```
plugins: tee[balancer] 
! 
plugin_buffer_size[blabla]: 100000 
plugin_pipe_zmq[blabla]: true 
! 
tee receivers[balancer]: /path/to/tee receivers.lst
tee transparent: true
! 
pre tag map: /path/to/pretag.map
```
Enabler for selective balancing: map to assign tags to NetFlow/IPFIX exporters

NOTE: see config snippet for transparent hashing balancer (a few slides back) for additional comments on configuration directives listed above.

### Touching ground: a config snippet for transparent selective balancer  $(2/2)$

shell> cat tee receivers.lst

- id=2 ip=192.168.4.1:2100 tag=100
- id=3 ip=192.168.4.2:2100 tag=200

shell> cat pretag.map

Tags are assigned in pretag.map and recalled in tee\_receivers.lst

set tag=100 ip=10.0.0.0/25

set tag=200 ip=10.0.0.128/25

### Further information about pmacct

- https://github.com/pmacct/pmacct
	- Official GitHub repository, where star and watch us  $\odot$
- **http://www.pmacct.net/lucente\_pmacct\_uknof14.pdf** 
	- More about coupling telemetry and BGP
- http://ripe61.ripe.net/presentations/156-ripe61-bcpplanning-and-te.pdf
	- More about traffic matrices, capacity planning & TE
- https://github.com/pmacct/pmacct/wiki/
	- Wiki: docs, implementation notes, ecosystem, etc.

![](_page_66_Picture_0.jpeg)

## Thanks! Questions?

Paolo Lucente <paolo@pmacct.net>

http://www.pmacct.net/ | https://github.com/pmacct/pmacct

AfPIF 2017, Abidjan  $-$  Aug 2017

![](_page_67_Picture_0.jpeg)

### pmacct

### Backup slides

AfPIF 2017, Abidjan - Aug 2017

### Post-processing RDBMS and reporting  $(1/2)$

### ■ Traffic delivered to a BGP peer, per location:

mysql> SELECT peer as dst, peer ip dst, SUM(bytes), stamp inserted FROM acct bgp WHERE peer as dst = <peer | customer | IP transit> AND stamp inserted = < today | last hour | last 5 mins > GROUP BY peer as dst, peer ip dst;

#### ■ Aggregate AS PATHs to the second hop:

mysql> SELECT SUBSTRING\_INDEX(as\_path, '.', 2) AS as\_path, bytes FROM acct bgp WHERE local pref =  $<$  IP transit pref> AND stamp inserted =  $<$  today | yesterday | last week > GROUP BY SUBSTRING\_INDEX(as\_path, '.', 2) ORDER BY SUM(bytes);

#### ■ Focus peak hour (say, 8pm) data:

mysql> SELECT … FROM … WHERE stamp\_inserted **LIKE** '**2010-02-% 20:00:00**'

### Post-processing RDBMS and reporting (2/2)

■ Traffic breakdown, ie. top N grouping BGP peers of the same kind (ie. peers, customers, transit):

mysql> SELECT … FROM … WHERE …

…

```
local pref = \langle \ranglepeer | customer | IP transit> pref>
```
■ Download traffic matrix (or a subset of it) to 3<sup>rd</sup> party backbone planning/traffic engineering application (ie. Cariden, Wandl, etc.):

```
mysql> SELECT peer ip src, peer ip dst, bytes, stamp inserted
       FROM acct bqp
       WHERE [ peer ip src = < location A> AND
             peer ip dst = <location Z> AND ... ]
              stamp inserted = < today | last hour | last 5 mins >
       GROUP BY peer ip src, peer ip dst;
```